Universiteit Hasselt | Campus Hasselt | Martelarenlaan 42 | BE-3500 Hasselt Universiteit Hasselt | Campus Diepenbeek | Agoralaan Gebouw D | BE-3590 Diepenbeek

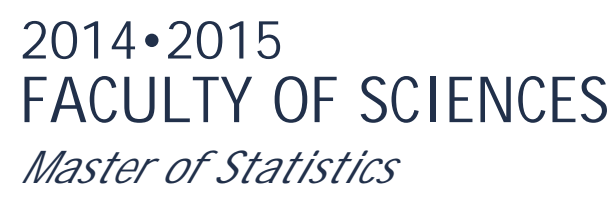

## **Master's thesis**

Modelling health and socio-demographic indicators of social contacts in the Flranders, Belgium

**Supervisor :** Prof.dr. Christel FAES Prof. dr. Niel HENS

**Nicholas Tendongfor**  *Thesis presented in fulfillment of the requirements for the degree of Master of Statistics*

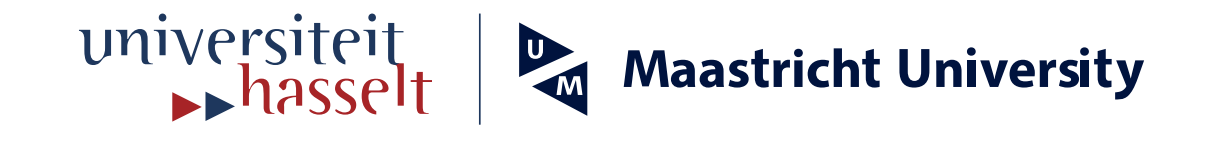

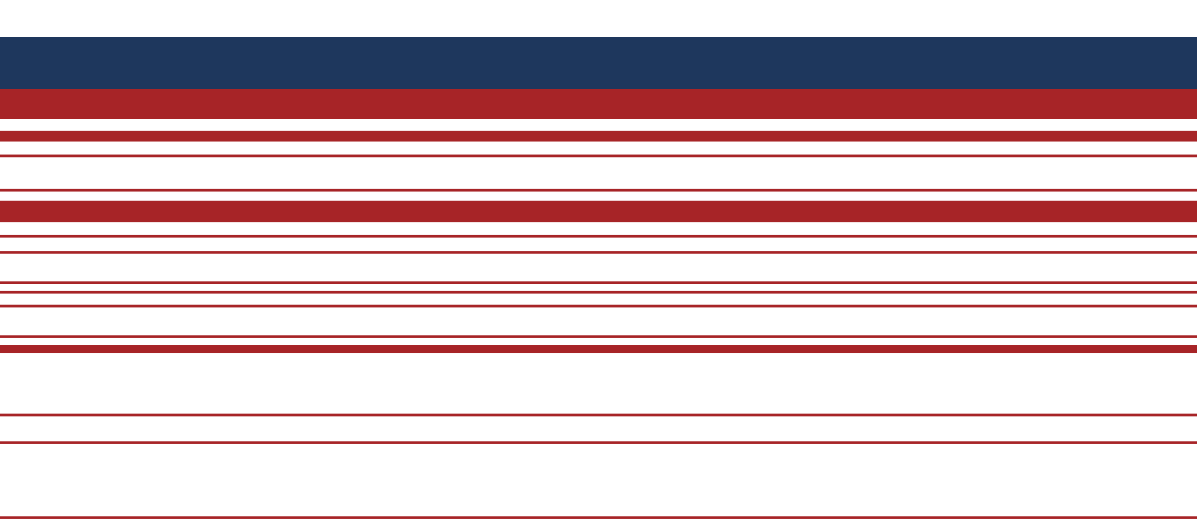

**Transnational University Limburg is a unique collaboration of two universities in two countries: the University of Hasselt and Maastricht University.**

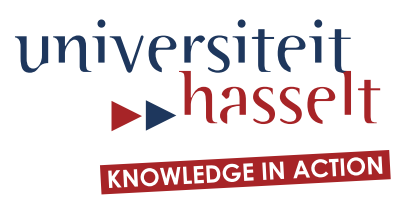

## **2014•2015 FACULTY OF SCIENCES** *Master of Statistics*

# **Master's thesis**

Modelling health and socio-demographic indicators of social contacts in the Flranders, Belgium

**Supervisor :** Prof.dr. Christel FAES Prof. dr. Niel HENS

**Nicholas Tendongfor** 

*Thesis presented in fulfillment of the requirements for the degree of Master of Statistics*

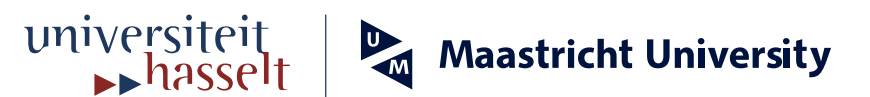

## **Dedication**

<span id="page-3-0"></span>This piece of work is dedicated to my beloved daughter

## **Anoboundem Presley Tendongfor**

## **Acknowledgement**

<span id="page-4-0"></span>My profound gratitude goes to my promoters, Professors Niel Hens and Christel Faes for giving me the opportunity to exploit this topic. Their constant attention, supervision and recommendations were the driving force to the accomplishment of this work.

To the entire teaching staff of the Biostatistic/EPI program, I would say there would be no thesis without the knowledge and skills which you patiently and carefully imparted in me.

To Yimer Wasihun Kifle and Kim Van Kerckhove of the I-BioStat, for providing me with cleaned social contact study data and for their advice during the entire work.

My profound gratitude goes to my family for their unending love, care and support throughout this journey.

Finally, to my friends and colleagues of the Biostatistics program, I am thankful for meeting people like you. Your encouragement and cooperation throughout the study duration was an amazing platform for me to reach my goal.

## **Table of Content**

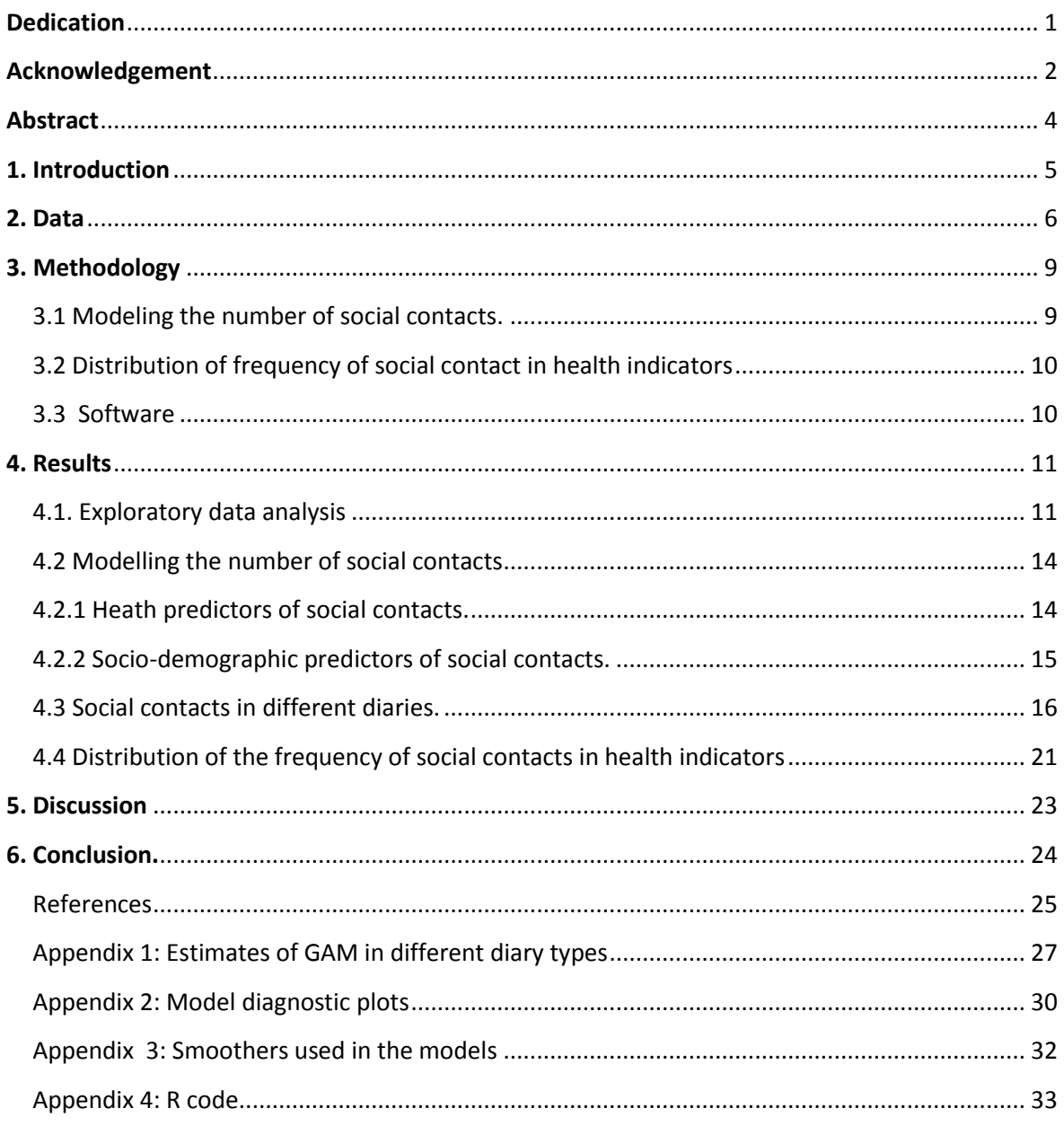

## **Abstract**

## <span id="page-6-0"></span>**Background**

Knowledge of social mixing patterns among populations is important in understanding the transmission of infectious diseases and their control. In this study, we model the association between individual health status, socio-demographic characteristics and the number of social contacts using data collected from a diary based social contact survey collected between September 2010 and February 2011 in Flanders, Belgium.

## **Method**

The total number of social contact during a randomly assigned day was modelled using a Generalised additive model. The analysis consisted of fitting models to the whole data and diary based stratified data and selecting important predictors of social contacts.

## **Findings**

Significant health indicators associated with the number of social contacts were daily activity, self-care, pains and anxiety. These indicators varied from one diary type to another. With the exception of self-care in elderly people, poorer health status negatively affected the number of social contacts. Socio-demographic indicators retained also varied from one diary type to another. The rate of social contacts increased significantly with household size, education level and in those who own animals, but decreased with age and during the weekends and holiday periods.

## **Conclusions**

This study demonstrates that individual health status and socio-demographic characteristics influence social contact patterns. These finding could be exploited in the building of mathematical models for transmission of epidemics and the development and implementation of control strategies.

## <span id="page-7-0"></span>**1. Introduction**

Disease transmission is prerequisite for the survival of pathogens. Some infectious diseases, such as influenza and measles, which spread via air droplets, require close encounters between infected and uninfected individuals for efficient transmission (Salathé *et al.,* 2010). Social mixing patterns are useful in the estimation of transmission parameters for airborne infections and disease transmitted by direct contacts (Wallinga *et al*., 2006). Contacts between individuals happen several times per day, increasing the risk of disease transmission. The way people live, their demographic and socio-cultural characteristics influence their mixing patterns. During the recent Ebola epidemics in West Africa, the poor knowledge of social contact among populations, socio-cultural behaviour and population mobility exacerbated the epidemics (Chowell and Nishiura 2014). Previous studies on social contacts patterns described associations between household size, class size for children as well as professional contacts in adults (Mossong *et al*., 2008, Hens *et al*., 2009, Eames *et al*., 2011). Social contact data are valuable source of information when building mathematical models for the transmission of infectious diseases (Wallinga *et al.,* 2006; Ogunjimi *et al*., 2009; Goeyvaerts *et al.,* 2010).

In a recent study, Van Kerckhove *et al*., (2013) demonstrated an association between influenza illness and a reduction in the number of social contacts, underlying the importance of population health on their social mixing patterns. It is not known what could be the impact of health indicators such as mobility, self-care, anxiety, daily activities and general health perception on the mixing patterns in the population.

A social contact survey involving 1774 participants was conducted between September 2010 and February 2011 in the Flanders, Belgium. During this survey, information on participant's health status, socio-demography and the number of social contacts was collected. The analysis of the data from this survey revealed that social contacts vary with weather conditions (Willem *et al*., 2012) and an association between animal ownership and social contacts has also been described (Kifle *et al.,* 2015).

In this report we model the impact of health status and socio-demographic characteristics of participants on the number of social contacts with the aim of identifying possible relationships between health status, socio-demographic indicators and the number of social contacts. The first section describes the data used in the study, followed by the methods of data analysis. The last section deals with presentation and discussion of the results.

## <span id="page-8-0"></span>**2. Data**

The data used in this study came from a social contact survey conducted in the Flemish region of Belgium from September 2010 until February 2011. In total 1714 participants were involved in the study. Participants were recruited by random digit dialing on mobile phones and landlines. Only one person per household was included in the survey. All participants were asked to fill in a paper diary recording their contacts during one randomly assigned day. In addition to their daily contacts, participants were also asked to fill in information about their health status (mobility, pains, daily activities, anxiety, selfcare and health status grading). The diaries also captured socio-demographic information on all participants.

A contact was recorded when a participant engaged in a direct conversation with someone else at most three meters away or physical contact if a participant touched someone else (e.g. shaking hands) even without speaking. In addition to inter-human contacts, participants were requested to complete enquiries about human-animal interactions (animal ownership and animal touching).

Three types of diaries adapted to the age of participants (0-12 years, 13-60 years and 60+ years) were used. The diary for children less than 13 years and for elderly people (> 60 years) was completed by proxy (relatives, caregivers and teachers). Sampling days were nearly uniformly distributed between all days of the week. The number of contacts was defined as the total number of contacts including professional contacts (physical and nonphysical) reported by a participant during the assigned day. **Table 1** shows the health and socio-demographic predictors used in the models.

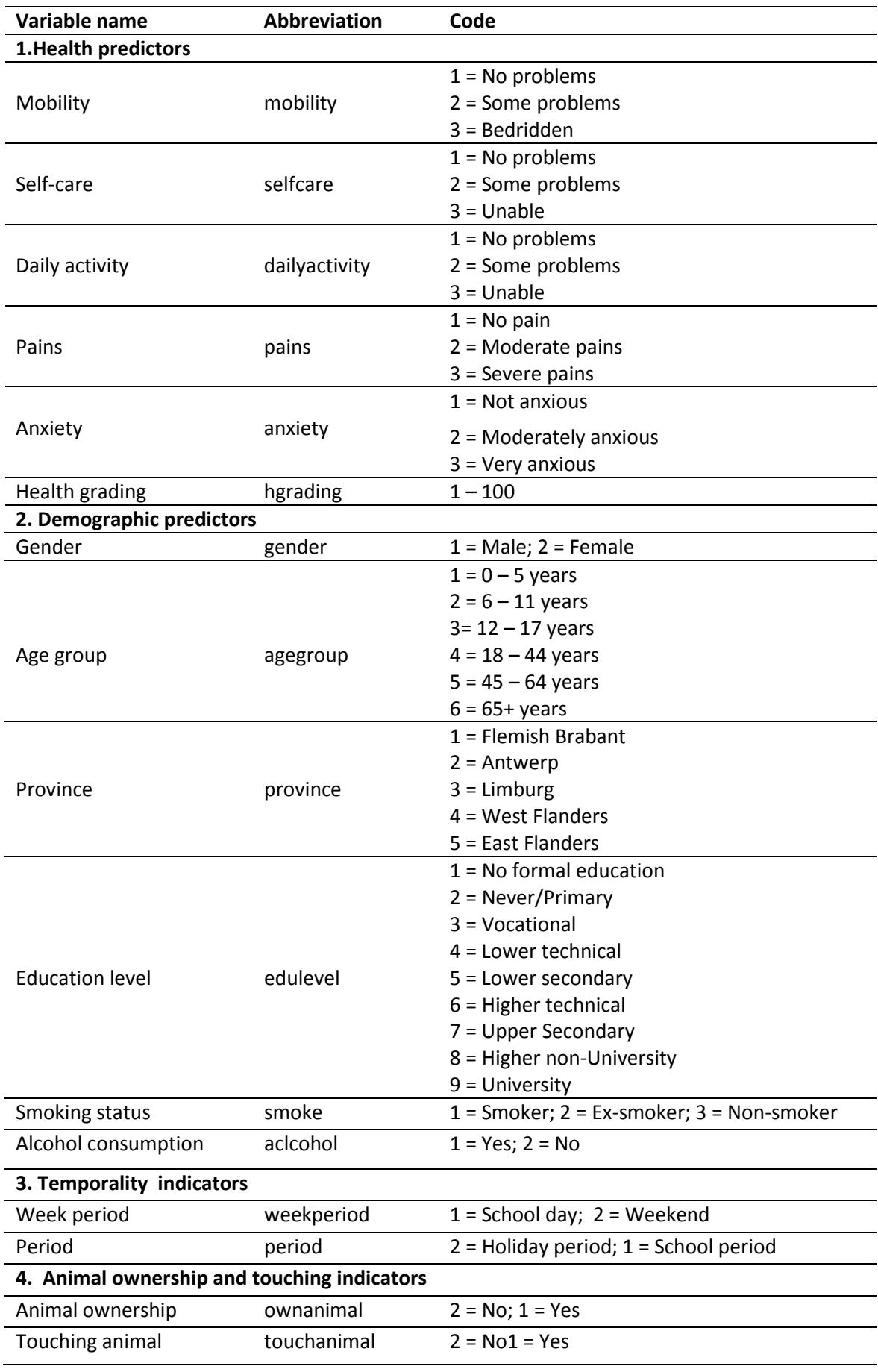

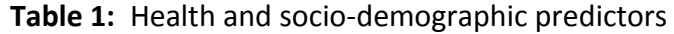

## <span id="page-11-0"></span>**3. Methodology**

## <span id="page-11-1"></span>**3.1 Modeling the number of social contacts.**

In this study, we exploited three models of count data (Poisson, Negative binomial and Generalized additive models) to investigate the association between the number of social contacts, health and demographic predictors. The Poisson regression and the Negative binomial model models were not appropriate because the response variable exhibited over-dispersion and they could not also account for the non-linearity of the health grading predictor. The Generalized additive model (Hastie and Tibshirani, 1986) which employs a class of equations called "smoothers" was the most appropriate model for the data. It provides a flexible method for identifying nonlinear covariate effects in exponential family models. The model has the following structure:

$$
g(\mu) = b_0 + f_i(x_{i1}) + f_i(x_{i2}) + \dots + fm(x_{ip})
$$
  

$$
y \sim Exponential family(\mu)
$$
  

$$
\mu = E(y)
$$

where  $f_i(x)$  are smooth functions of the covariates  $x_i$  and  $g(\mu)$  is the link function. y is the observed value and is assumed to be of some exponential family distribution and  $b<sub>0</sub>$  is the intercept.

Different smoothing functions (**Appendix 3**) were used on the predictor "health grading". The GAM model was implemented in the R package "mgcv" (Simon Wood, 2006).

A stepwise procedure was used to select the final model. The significance of the covariates was checked using the WALD test statistics whereas the overall significance of the predictors in the model was checked using an ANOVA test. Significant predictors and two-way interactions were retained in the final model. The final model selection was based on AIC criterion (Akaike 1973).

Model diagnosis was done using graphical displays implemented in the gam.check R function. The variance inflation factor (VIF) was used to check for multi-collinearity among predictors (http://scg.sdsu.edu/logit\_r). Outlying observations were investigated using Cook's distance (Cook, 1977).

The total number of social contacts in each household was weighted to account for overrepresentation of households with large number of people or underrepresentation of households with fewer people. Information on the age structure and household size was

used to calculate the weights. Census data from 2001 Belgium population was used as reference.

## <span id="page-12-0"></span>**3.2 Distribution of frequency of social contact in health indicators**

In order to gain insight of the distribution of the frequency of social contacts in in different health indicators, we verify if the occurrence of events followed a power law (heavy tail) distribution. We compared the empirical cumulative distribution of the frequency of social contacts with the power law simulated data using the Goodness of fit statistic test (Colin S. Gillespie, 2015). The empirical distribution was generated using the lognormal and exponential distribution for health grading and the lognormal distribution for the other health indicators.

## <span id="page-12-1"></span>**3.3 Software**

The data was analysed using the statistical analysis software R version 3.2.2. A significance level of 5% was used for statistical decision making.

## <span id="page-13-0"></span>**4. Results**

## <span id="page-13-1"></span>**4.1. Exploratory data analysis**

**Figure 1** below presents the plot of the distribution of the number of social contacts in the sampled population. A greater fraction of the population made between 1 and 20 contacts per day.

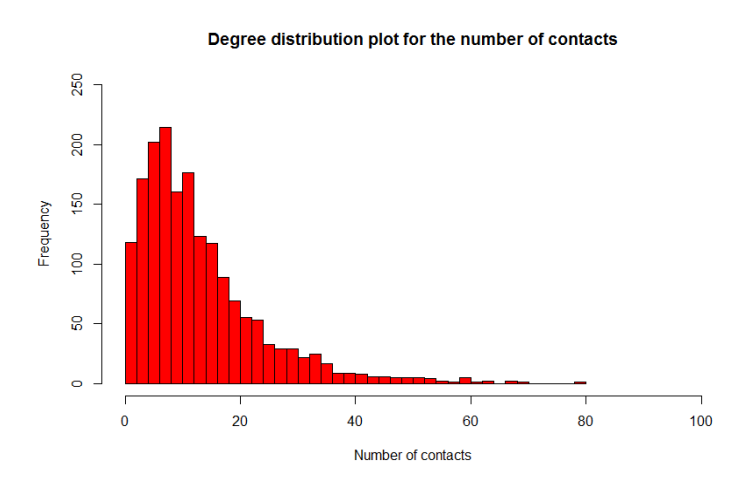

**Figure 1:** Distribution of the number of social contacts in the sampled population.

**Figure 2** shows the plots of health indicators and the number of social contacts. The number of social contacts seems to reduced with decrease in mobility, inability to take care of self, severity of pains and inability to carry out daily activities. The number of social contacts appeared to increase with good health grading. Anxiety seems to have no effect on the number of social contacts. There appear to be some outliers in the number of social contacts in the health status indicators.

The number of social contacts seems to increase with household size, education level, animal ownership and decrease with age and smoking status. It seems to vary little with gender, province, touching of animals (**Figure 3**). There appear to be few outlaying observations in the number of social contacts in socio-demographic indicators. There seem to be a reduction in the number of social contacts during holiday and weekend periods (**Figure 4**).

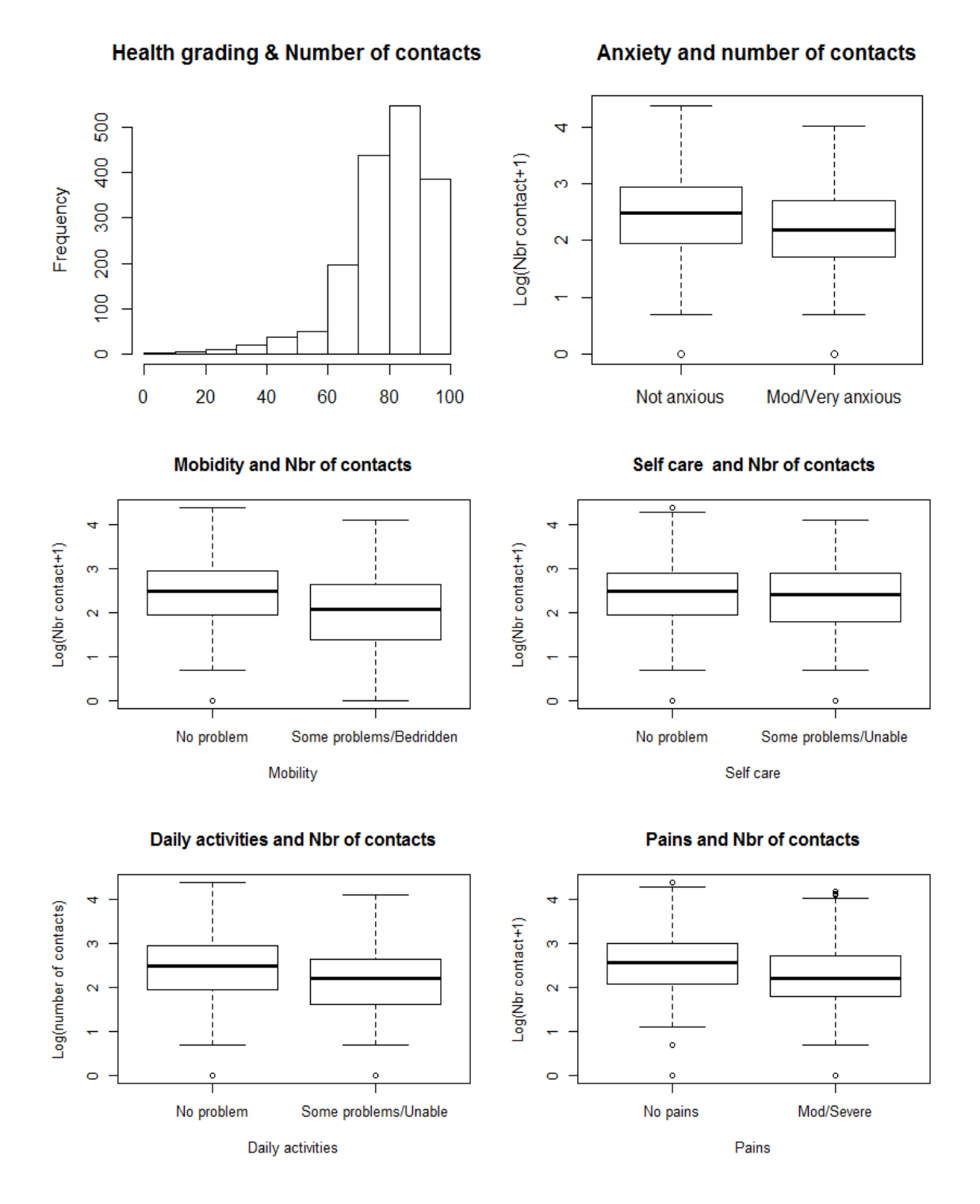

**Figur 2:** Health status and number of social contacts in the Flanders, 2010-2011.

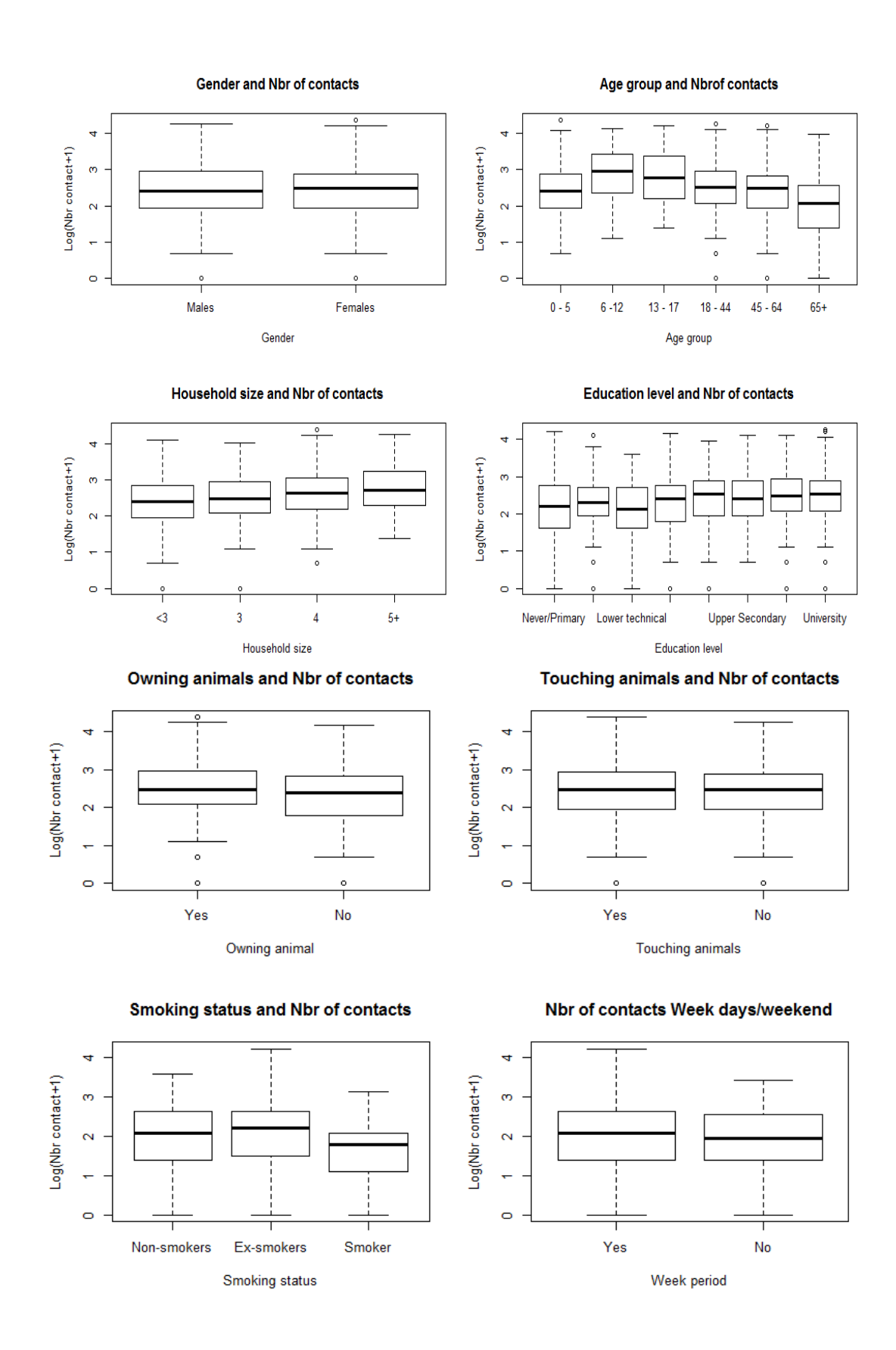

**Figure 3: P**lots of socio-demographic indicators and the number of social contacts in the Flemish population.

Nbr of contacts holiday/ school periods

Nbr of contacts Week days/weekend

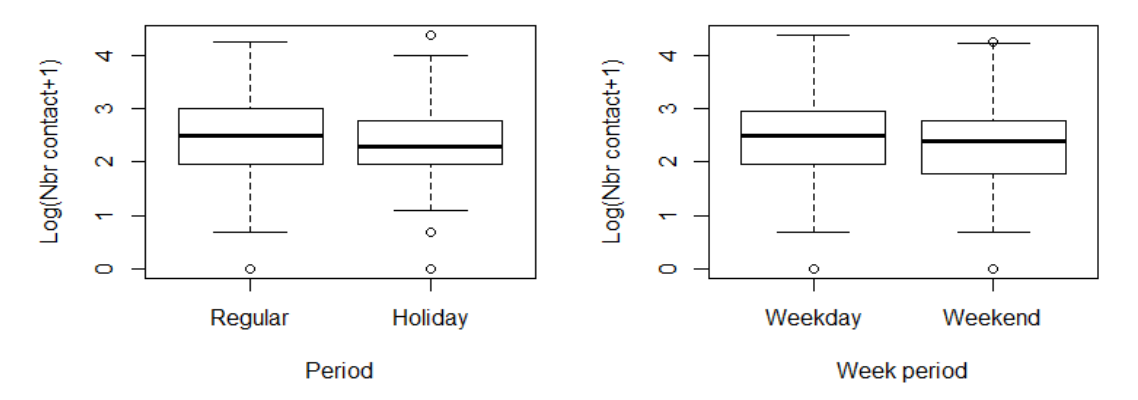

**Figur 4:** Number of social contacts in different day types (regular/holiday and weekend/ work day).

## <span id="page-16-0"></span>**4.2 Modelling the number of social contacts**

The Poisson regression model was not appropriate for the data because of overdispersion ( $\mu$ = 13.48  $\delta^2$ = 116.79). The Negative binomial was not also appropriate because it could not account for non-linearity in the health grading predictor. The GAM model fitted the data better with an AIC of 8306.1. **Figures 9** and **10** (**Appendix 2**) show model diagnostic plots. The residuals were approximately normally distributed. No observation was identified as outlier with Cook's distance. A test of multiple collinearity failed to reject any covariates in the final model since all variance inflation factors were  $< 1.2.$ 

## <span id="page-16-1"></span>**4.2.1 Heath predictors of social contacts.**

The health predictors of social contacts retained in the combined data model were daily activity and health grading (**Table 2**). The number of social contacts decreased in individuals who reported having problems or were unable to carry out their daily activities. A positive interaction between animal ownership and health grading was observed. **Figures 5** shows the visualization plots of the main effects of the health indicator (daily activity) retained in the model.

## <span id="page-17-0"></span>**4.2.2 Socio-demographic predictors of social contacts.**

The socio-demographic predictors of social contacts retained in the combined model are shown in **Table 2**. The number of social contacts made decreased during weekends and holiday periods and also with age. Social contacts increased with household size, education level and animal ownership. The model retained positive interaction between week period and animal ownership and between age group and week period.

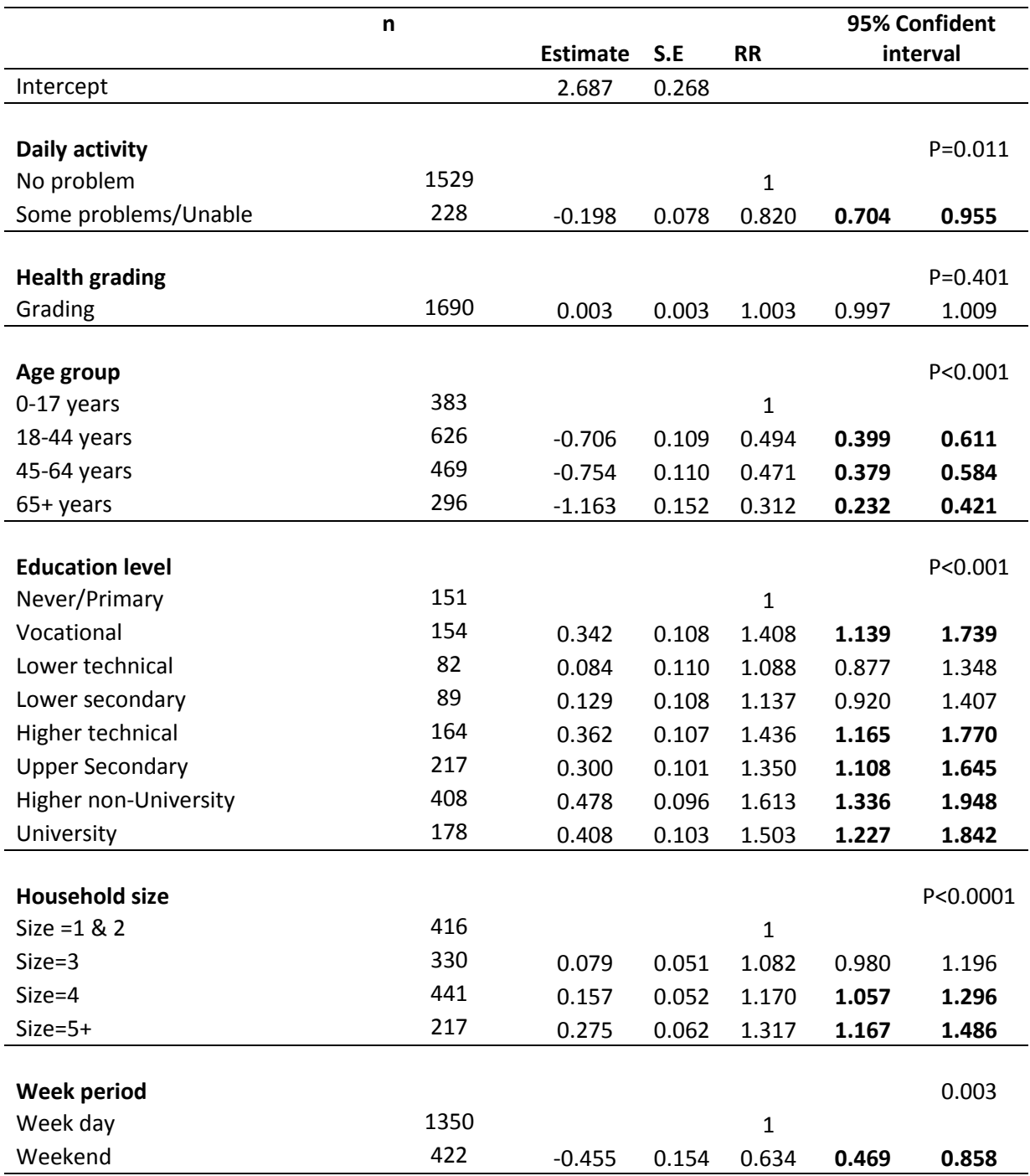

## **Table 2:** Generalised additive model with a smoother on health grading predictor

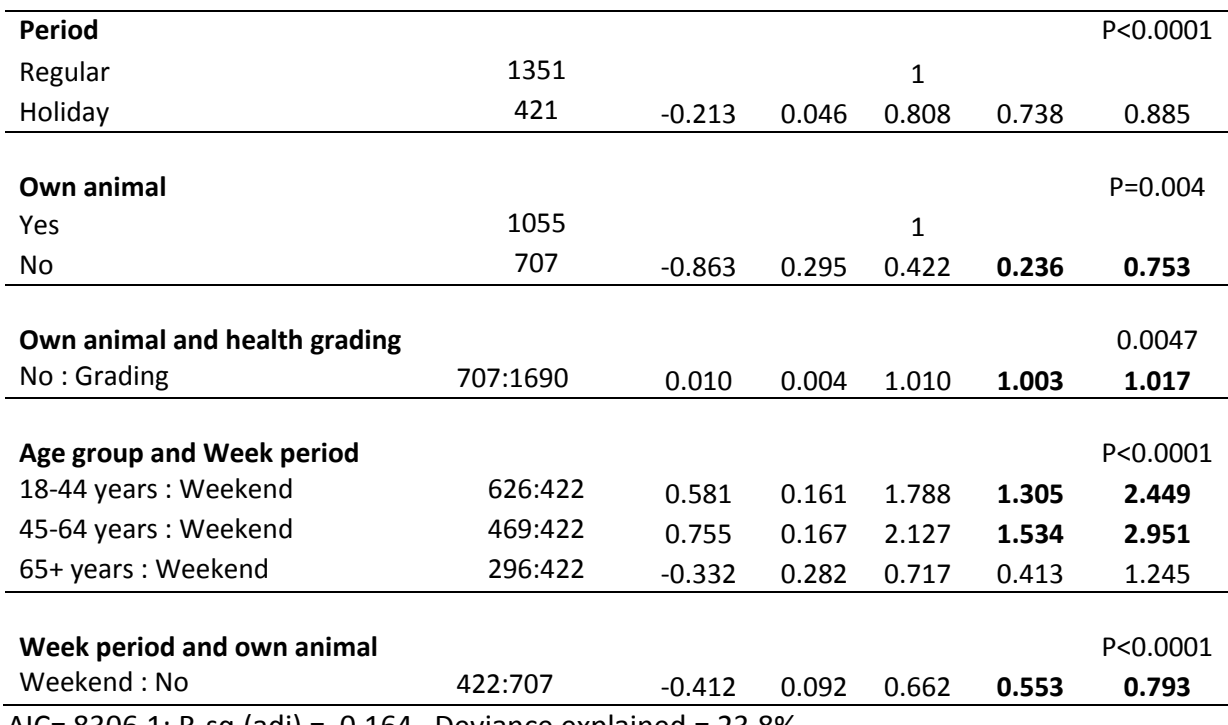

AIC= 8306.1; R-sq.(adj) = 0.164 Deviance explained = 23.8%

## <span id="page-18-0"></span>**4.3 Social contacts in different diaries.**

The data was stratified into three different age groups based on the diary types  $(0 - 12)$ years, 13-60 years and > 60 years) and three GAM models were fitted to each stratum. In the age group 60+ years, the effect of smoking status and alcohol consumption was also investigated. **Table 3** summarises the health and socio-demographic predictors identified per diary types whereas **Table 4, 5** and **6 (Appendix 1)** show the estimates of social contacts in children, adults and elderly people.

Health indicators associated with social contacts were daily activity (in children and adults), anxiety (in adults), self-care and pains (in elderly). The number of contacts decreased with decreased ability to carry out daily activity in adults and children and with increase anxiety in adults. Elderly people who reported having pains had less social contacts whereas those who reported having problems taking care of themselves had more contacts. **Figure 5** shows the plots of main effects of health indicators retained in the final models.

With the exception of elderly people who had increase social contact during weekend, the number of contacts decreased during weekends and holiday periods in children and adults. The social contacts also decreased significantly with age in adults. A positive association between social contacts and animal ownership was observed in children and adults, and with age and week period in adults. In adults, those who did not have animals made fewer contacts at weekend. There was a positive interaction between contacts made during weekend and holiday periods in children. Adults without animals and who were anxious made more contacts. In elderly people, there was a negative interaction between self-care and smoking status as well as self-care and province. A positive interaction between province and smoking status was also retained. **Figure 6** shows the plots of main effects of socio-demographic indicators in different diaries. **Figure 7** shows the plots of important interactions retained in the models.

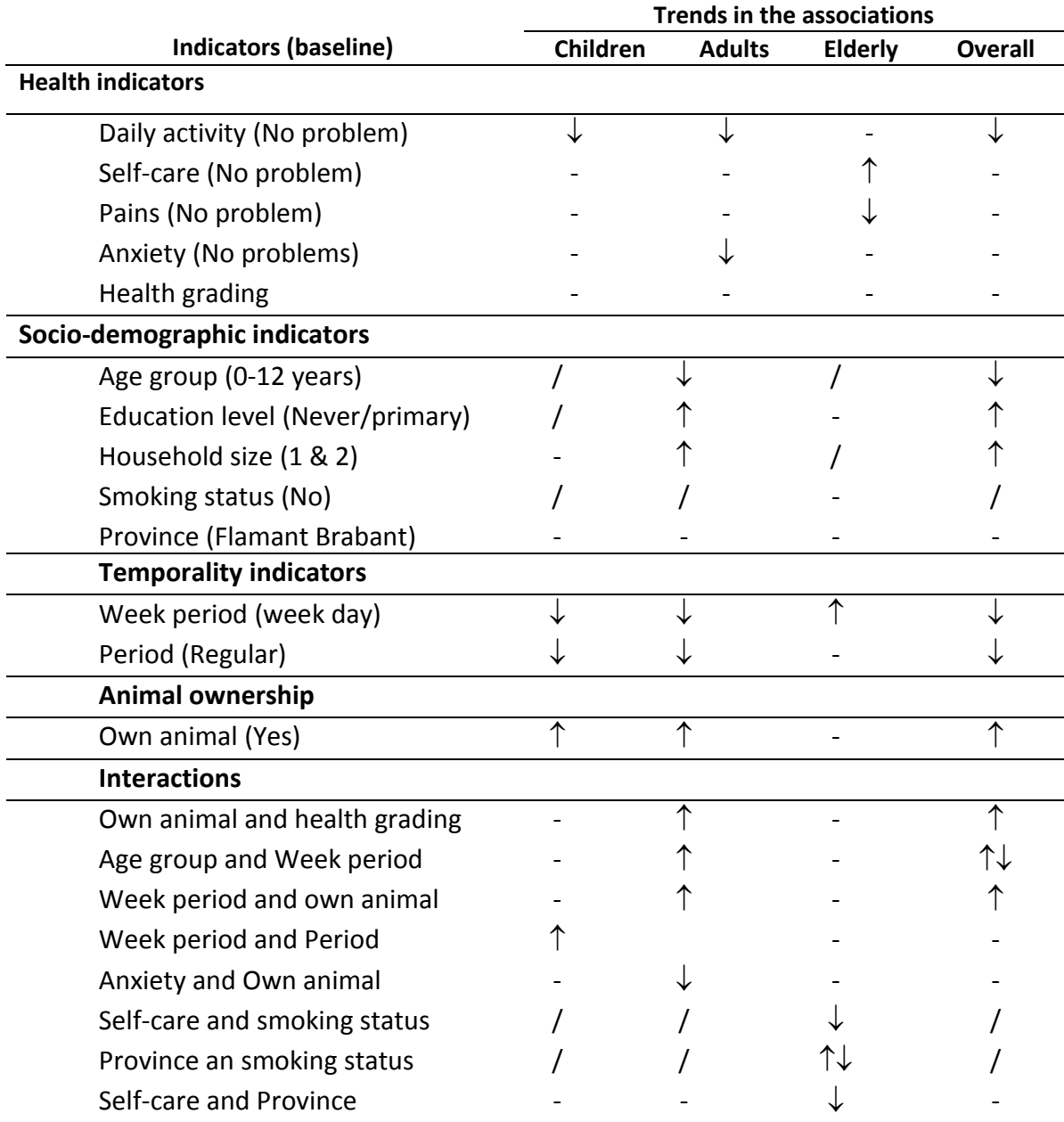

**Table 3:** Summary of the relationship between the number of social contacts and the health and demographic indicators in different diaries.

↓: Negative association; 1: Positive association; /: Not enough data; -: Not significant;

 $\uparrow\downarrow$ : Association changes from one level to another.

## **Adults**

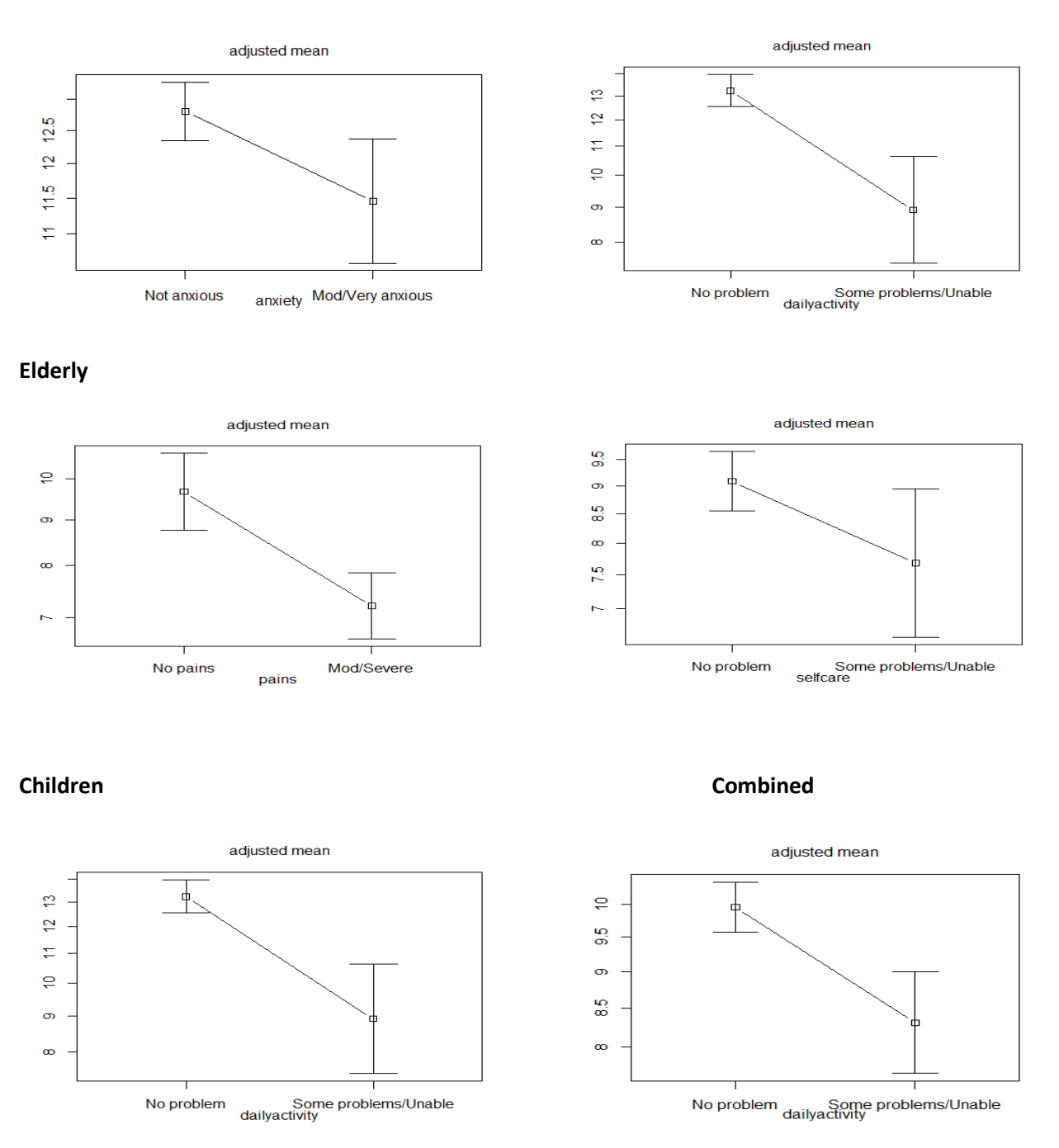

**Figure 5:** Plots of main effect of health indicators retained in the combined and stratified model

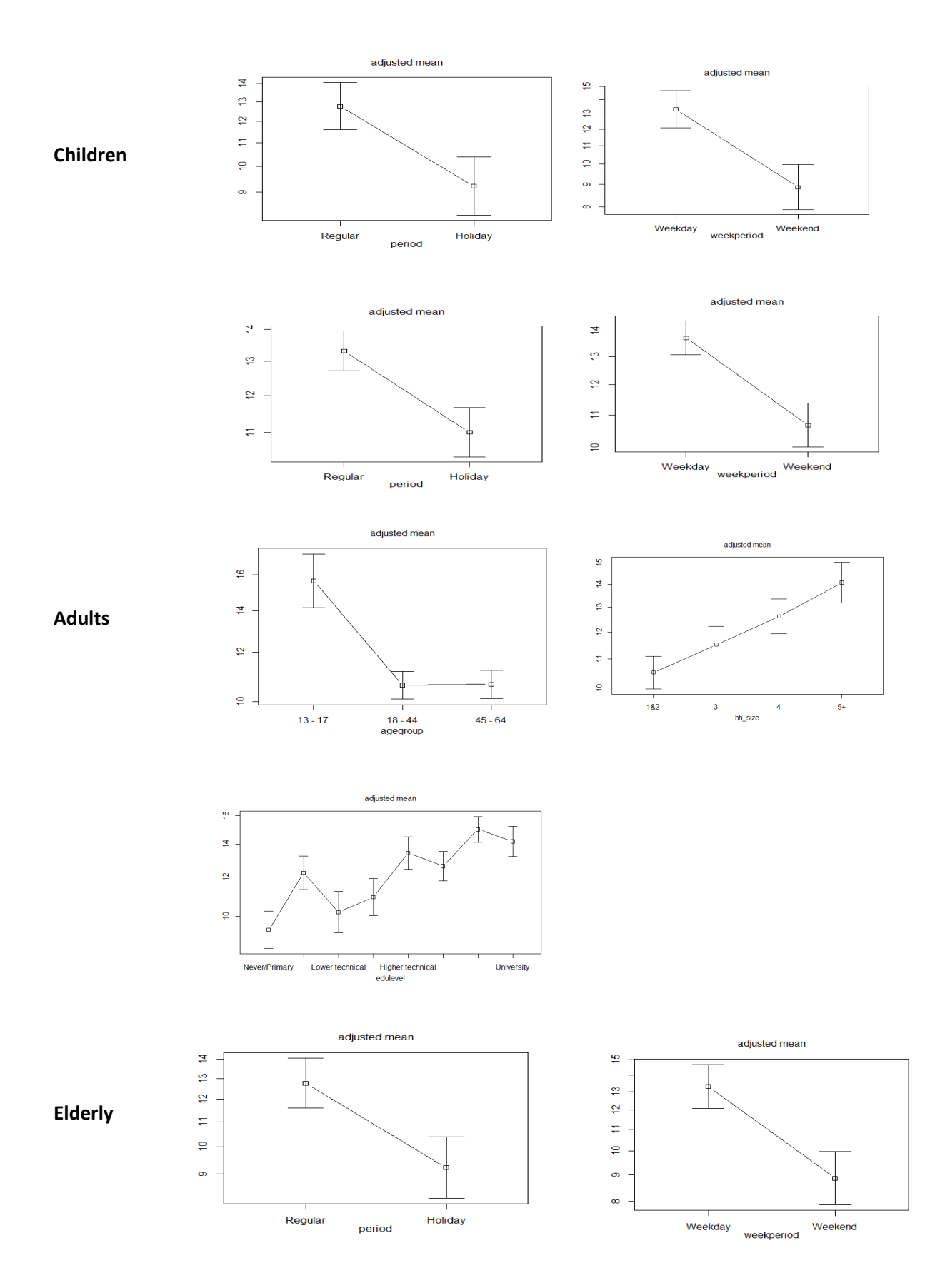

Figure 6: Plots of main effects of socio-demographic predictors retained in the model

## **Combined**

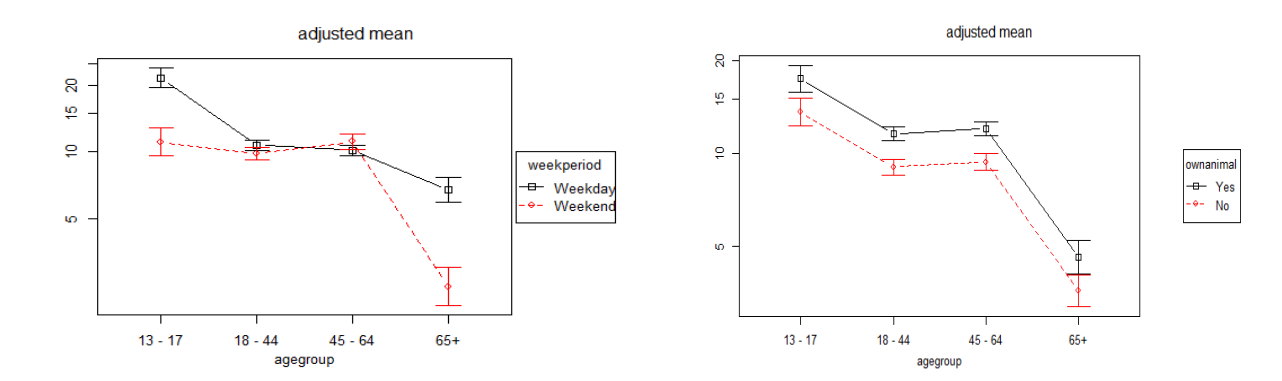

## **Adults**

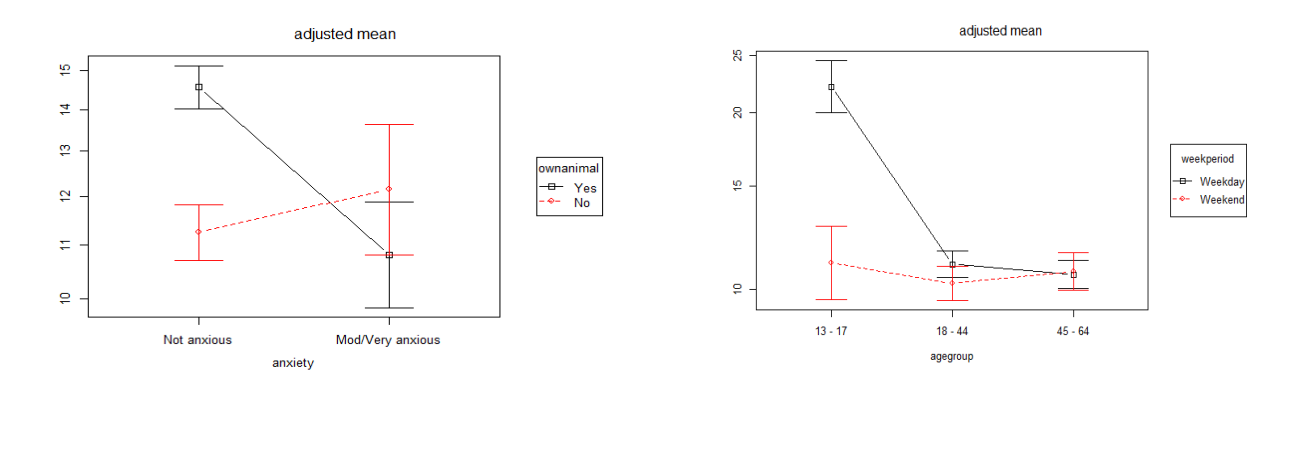

**Elderly Children** 

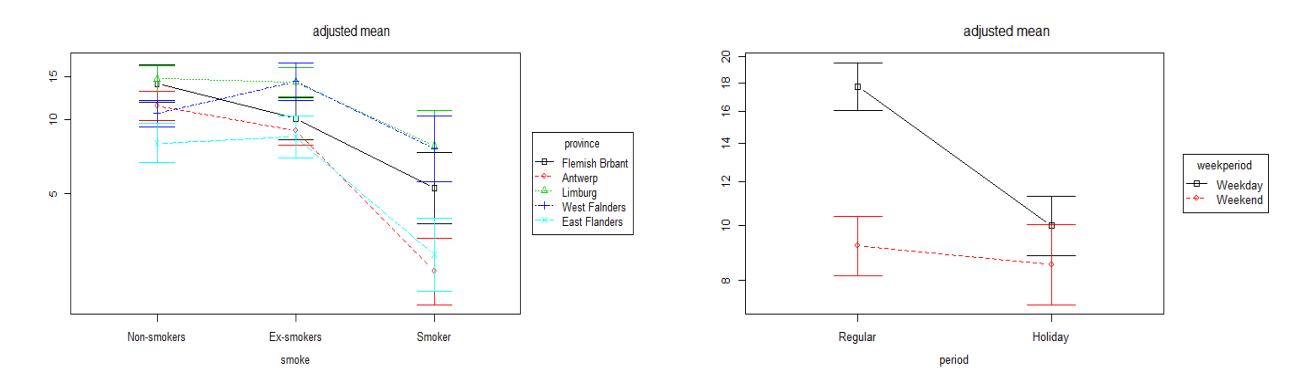

**Figure 7:** Plots of important interactions retained in the combined and stratified analysis.

## <span id="page-23-0"></span>**4.4 Distribution of the frequency of social contacts in health indicators**

**Figure 8** shows the plots of the simulated data cumulative distribution and empirical distributions. In all the cases there was a poor fit between the simulated power law data and the empirical data. The Goodness of fit test rejected the hypothesis that the frequency of events in the health predictors followed a power law distribution.

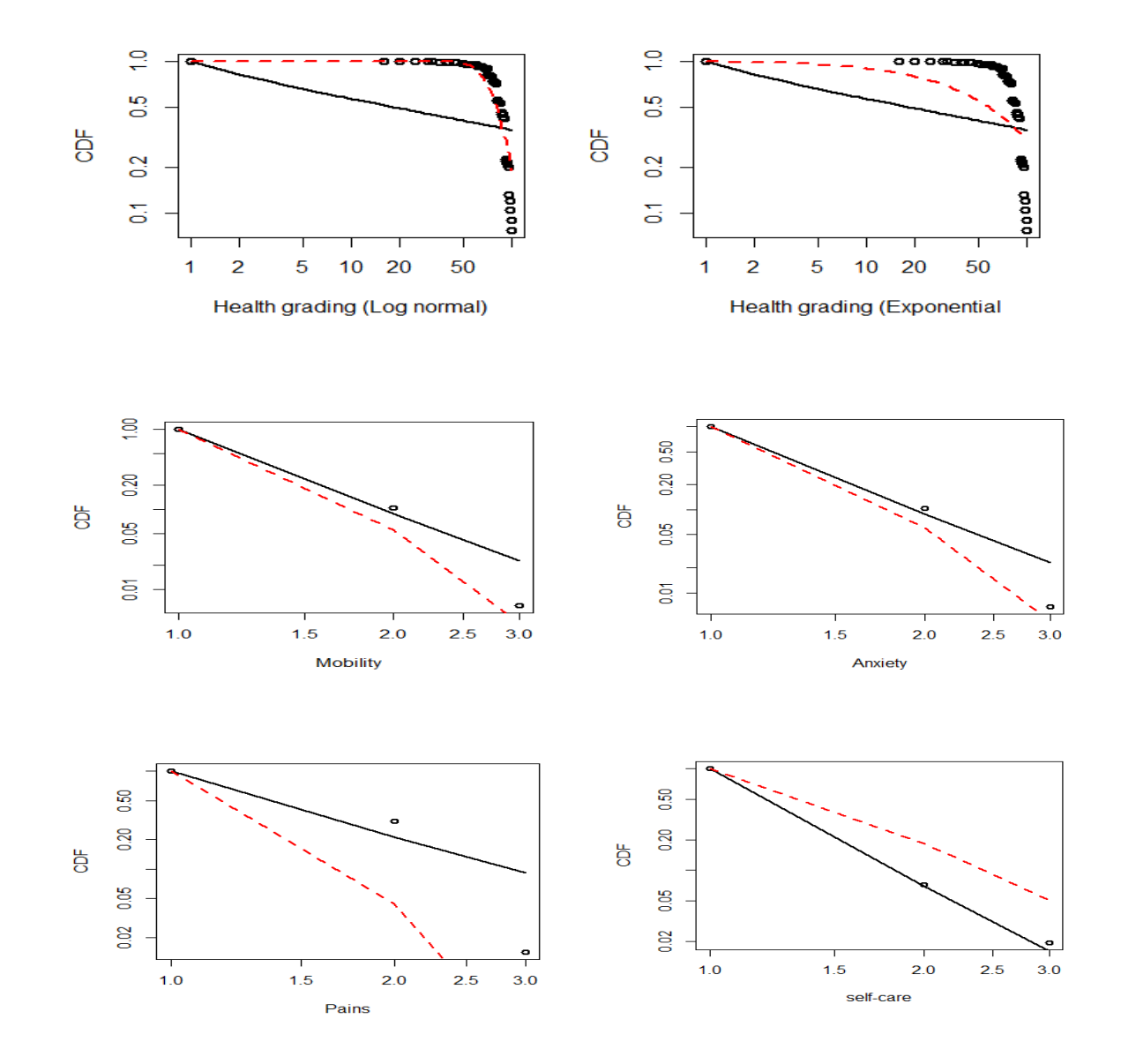

**Figure 8:** Plots of the simulated data CDF of power law (line) and log normal (circle) with lines of best fit (dash line).

## <span id="page-25-0"></span>**5. Discussion**

Patterns of social mixing are key determinants of epidemic spread. This studied aimed at modelling the social contacts in 1774 participants from the Flanders region in Belgium and to identify potential health and socio-demographic predictors of social contacts. The Poisson model was a poor candidate model because of over-dispersion. The negative binomial model was a potential model, but could not account for the non-linearity of some predictors in the model. The model that was suitable for the data was the Generalised additive model.

Previous studies on social contacts in Belgium modelled the number of social contacts, demographic, temporality, seasonal and animal ownership (Hens *et al.*, 2009, Willem *et al*., 2012; Kifle *et at*., (2015). In this study, in addition to socio-demographic indicators, we explored the relationship between the health status of participants and their number of social contacts. This study revealed that the number of contacts people have per day is significantly affected by their health status. These findings are in line with a recent study (Eames *et al*., 2013) that demonstrated an association between Illness and a reduction in the number of social contacts. In elderly people the number of social contact increase in those who were unable to take care of themselves. This group of people probably receive more attention because of their poor health conditions and hence increase in social contacts. Health indicators of social contacts varied across diary types indicating the importance of the population structure in the understanding and modelling of the transmission of infectious diseases and the development of control strategies.

The number of social contacts recorded at weekend and during holiday period reduced significantly. This is a clear indication that the weekends and holidays could be periods of low disease transmission in case of epidemics outbreaks. These results are in line with previous studies on social contact in Belgium (Hens *et al.,* 2009). It was reported that the 2009 influenza epidemics declined by 40% during school holidays compared to school periods (Eames *et al*., 2012, Eames *et al*., 2011). Isolation and quarantine measures from historical background have proven to be very successful in the control of major epidemics and pandemics (*Ou et al., 2003)*. Isolating or keeping people at home during epidemics can help reduce the number of social contacts and hence reduce disease transmission (Van Kerckhove *et al*., 2013). In the recent epidemics of Ebola in West Africa (Chowell *et al*., 2014), closing of schools, isolation and quarantine measures had a positive impact in the decline of transmission of the epidemics.

Transmission Models of infectious diseases have always made assumption on social contact patterns between individuals with the "Who get information from who" ("WAIFW") matrix (Anderson and May*,* 1991). These assumptions are used because of lack of information on social contact patterns among populations. Increase interest on social mixing patterns is making available valuable data that is increasingly being used in more accurate estimation of transmission parameters such as the basic reproductive number (Ro) (Hens *et al.*, 2009, Willem *et al*., 2012).

Human infectious diseases are not only transmitted from humans to humans but also from animals to humans. Humans can catch diseases from infected animals (Taylor *et al*., 2001, Woolhouse *et al.,* 2005). These infections generally called zoonotic diseases can be life threatening. In this study, the number of contacts increased significantly in individuals who own animals. These animal owners constitute a good link between zoonotic infections and humans and can play a major rule in the spread of these diseases. Recent studies by Kifle *et al.,* (2015) emphasized on the importance of animal-human contacts in the modelling of zoonotic infections. A better understanding of the animal-human contact will contribute greatly to the improvement on the modelling of the transmission of zoonotic infections and their prevention.

## <span id="page-26-0"></span>**6. Conclusion.**

This study aimed at modelling the social contacts in the sample population from the Flanders in Belgium and to identify health and socio-demographic indicators of social contacts. This study demonstrates that individual health status and socio-demographic characteristics influence the number of contact they make per day. These finding could be exploited in the modelling of transmission of epidemics and development of control strategies.

## <span id="page-27-0"></span>**References**

Akaike, H. (1973). Information theory and an extension of the maximum likelihood principle. In B. Petran and F. Csaaki (Eds*.*), *International Symposium on Information Theory, Akadeemiai Kiadi, Budapest, Hungary*, 267–281.

Anderson, R., & May, R. (1991). Infectious diseases of humans: dynamics and control. *Oxford University Press, Oxford.*

Chowell, G. & Hiroshi N. (2014). Transmission dynamics and control of Ebola virus disease (EVD): a review. *BMC Medicine*, 12, 196.

Colin, S. G. (2015). Analysis of Heavy Tailed Distributions. Package 'poweRlaw'. Version 0.50.0. [https://cran.r-project.org/web/packages/poweRlaw](https://cran.r-project.org/web/packages/poweRlaw%20/poweRlaw.pdf#page.2)  [/poweRlaw.pdf#page.2](https://cran.r-project.org/web/packages/poweRlaw%20/poweRlaw.pdf#page.2) (accessed 28/08/2015)

Cook, R. D. (February 1977). "Detection of Influential Observations in Linear Regression". *Technometrics [\(American Statistical Association\)](https://en.wikipedia.org/wiki/American_Statistical_Association),* 19 (1), 15–18[. doi](https://en.wikipedia.org/wiki/Digital_object_identifier)[:10.2307/1268249.](https://dx.doi.org/10.2307%2F1268249)

Eames K.T.D., Tilston, N. L., & Edmunds, W. J. (2011). The impact of school holidays on the social mixing patterns of school children. *Epidemics,* 3, 103–8.

Eames, [K., T. D. ,](http://www.ncbi.nlm.nih.gov/pubmed/?term=Eames%20KT%5Bauth%5D)[Natasha, L. Tilston,](http://www.ncbi.nlm.nih.gov/pubmed/?term=Tilston%20NL%5Bauth%5D) [Ellen B.](http://www.ncbi.nlm.nih.gov/pubmed/?term=Brooks-Pollock%20E%5Bauth%5D) , & [John, E.](http://www.ncbi.nlm.nih.gov/pubmed/?term=Edmunds%20WJ%5Bauth%5D) W. (2012). Measured Dynamic Social Contact Patterns Explain the Spread of H1N1v Influenza. *PLoS Comput Biol*. 8(3). e1002425. doi: [10.1371/journal.pcbi.1002425.](http://dx.doi.org/10.1371%2Fjournal.pcbi.1002425)

Goeyvaerts, N., Hens, N., Ogunjimi, B., Aerts, M., Shkedy, Z., Van Damme, P., & Beutels,P. (2010). Estimating infectious disease parameters from data on social contactsand serological status. *Appl. Stat*, 59, 255–277.

Hastie, T. & Tibshirani, R. (1986). Generalized additive models (with discussion). *Statistical Science* 1, 297–318.

Hens, N., Goeyvaerts, N., Aerts, M., Shkedy, Z., Damme, P. V., & Beutels, P. (2009). Mining social mixing patterns for infectious disease models based on a two-day population survey in Belgium. *BMC Infect Dis* 9, 5.

[http://www.reuters.com/article/2015/08/07/belgium-agriculture-tuberculosis](http://www.reuters.com/article/2015/08/07/belgium-agriculture-tuberculosis-idUSL5N10I21V20150807)[idUSL5N10I21V20150807](http://www.reuters.com/article/2015/08/07/belgium-agriculture-tuberculosis-idUSL5N10I21V20150807) (accessed August 2015).

[Kifle,](http://www.ncbi.nlm.nih.gov/pubmed/?term=Kifle%20YW%5Bauth%5D) Y. W., [Goeyvaerts,](http://www.ncbi.nlm.nih.gov/pubmed/?term=Goeyvaerts%20N%5Bauth%5D) N., [Kim, V. K.,](http://www.ncbi.nlm.nih.gov/pubmed/?term=Van%20Kerckhove%20K%5Bauth%5D) Willem, [L. ,](http://www.ncbi.nlm.nih.gov/pubmed/?term=Willem%20L%5Bauth%5D) Faes, [C.](http://www.ncbi.nlm.nih.gov/pubmed/?term=Faes%20C%5Bauth%5D) , Leirs, [H. ,](http://www.ncbi.nlm.nih.gov/pubmed/?term=Leirs%20H%5Bauth%5D) Hens, N. , & [Beutels,](http://www.ncbi.nlm.nih.gov/pubmed/?term=Beutels%20P%5Bauth%5D) P. (2015). Animal Ownership and Touching Enrich the Context of Social Contacts Relevant to the Spread of Human Infectious Diseases. *PLoS One*, 10(7), e0133461.

Mossong J., Hens N., Jit M., Beutels P, Auranen K., et al. (2008). Social contacts and mixing patterns relevant to the spread of infectious diseases. *PLoS Med*. 5:e74.

Ogunjimi, B., Hens, N., Goeyvaerts, N., Aerts, M., Van Damme, P., & Beutels, P. (2009).Using empirical social contact data to model person to person infectious diseasetransmission: an illustration for varicella. *Math. Biosci,* 218, 80–87.

Ou J., Li, Q., & Zeng, G. (2003). Efficiency of quarantine during an epidemic of severe acute respiratory syndrome—Beijing, China, 2003. *MMWR Morb Mortal Wkly Rep, 52*, *1037*–40.

Salathé, M., Kazandjieva, M., Lee, J. W., Levis, P., Feldman, M. W., & Jones, J. H. ( 2010). A high-resolution human contact network for infectious disease transmission. *Proceedings of the National Academy of Sciences of the United States of America,*  doi: 10.1073/pnas.1009094108

[Statistical Consulting Group,](http://scg.sdsu.edu/) San Diego State University: [http://scg.sdsu.edu/logit\\_r/](http://scg.sdsu.edu/logit_r/%20(access)  [\(accesse](http://scg.sdsu.edu/logit_r/%20(access)d 16/08/2015)

Van Kerckhove, K., Hens, N., John E.W., & Eames K. T. D. (2013). The Impact of Illness on Social Networks: Implications for Transmission and Control of Influenza. *American Journal of Epidemiology Advance Access published*. doi: 10.1093/aje/kwt196

Taylor, L. H., Latham, S. M. & Woolhouse, M. E. (2001). Risk factors for human disease emergence. *Philos Trans R Soc Lond B Biol Sci*, 356: 983-989.

Wallinga, J., Teunis, P. & Kretzschmar, M. (2006). Using data on social contacts toestimate age-specific transmission parameters for respiratory-spread infectiousagents. Am. J. *Epidemiol*, 164, 936–944.

Willem, L., Van Kerckhove K., Chao, DL, Hens, N, & Beutels, P. (2012). A nice day for an infection? Weather conditions and social contact patterns relevant to influenza transmission. *PLoS ONE*,7(11), e48695. doi:10.1371/journal.pone.0048695.

Wood, S.N., (2006). Low rank scale invariant tensor product smooths for generalized additive mixed models. *Biometrics*, 62(4), 1025-1036.

Woolhouse, M. E., & Gowtage–Sequeria, S. (2005). Host range and emerging and reemerging pathogens*. Emerg Infect Dis*, 11,1842-1847.

## <span id="page-29-0"></span>**Appendix 1:** Estimates of GAM in different diary types

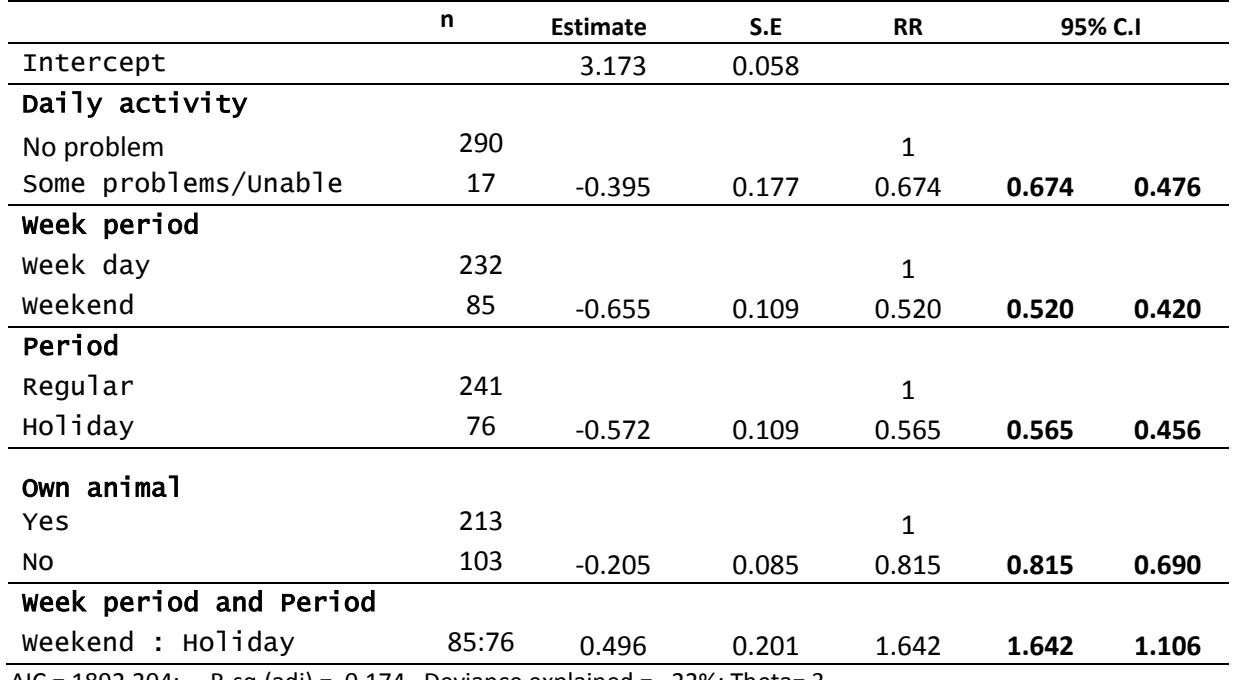

Table 6: Generalised additive model for social contact in children diary (0 - 12 years).

AIC = 1892.204; R-sq.(adj) = 0.174 Deviance explained = 22%; Theta= 3

## **Table 7:** Generalised additive model for adult diary (13 – 60 years)

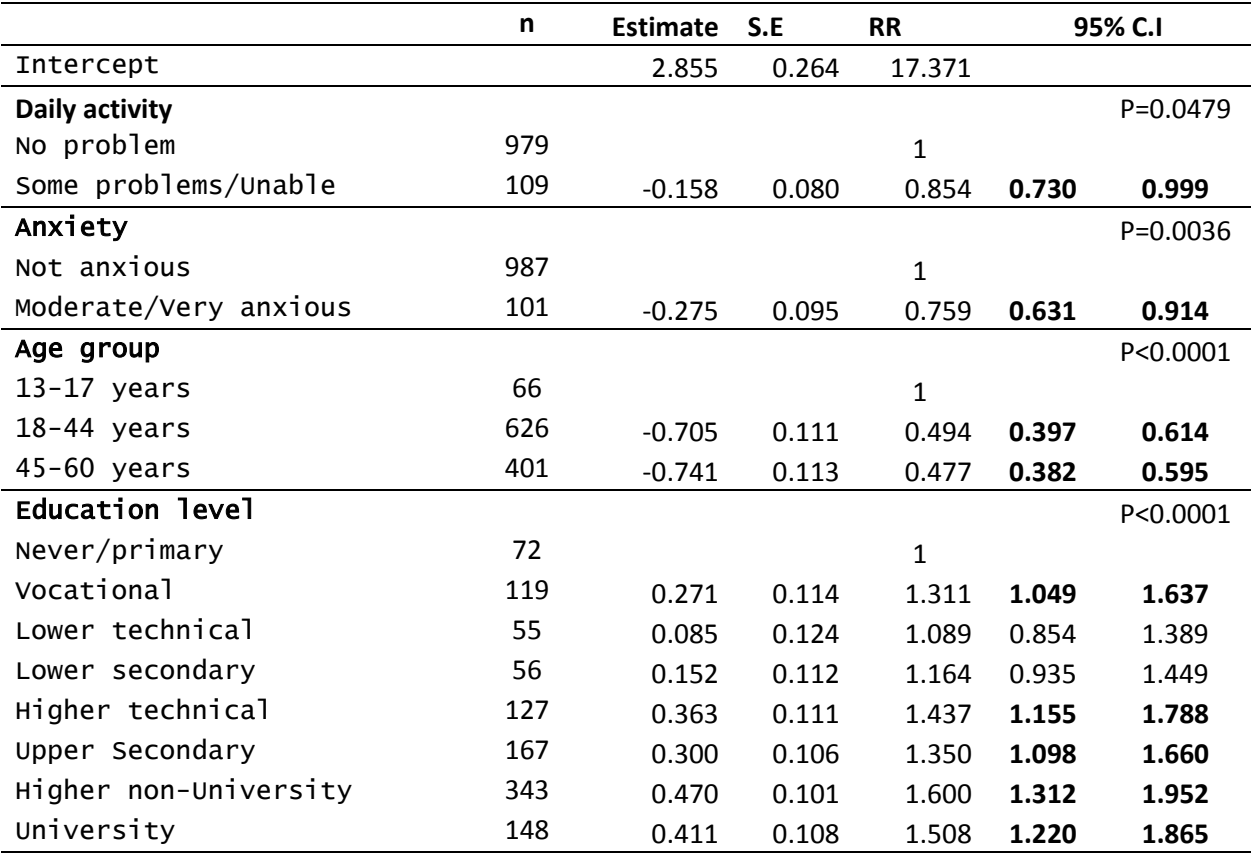

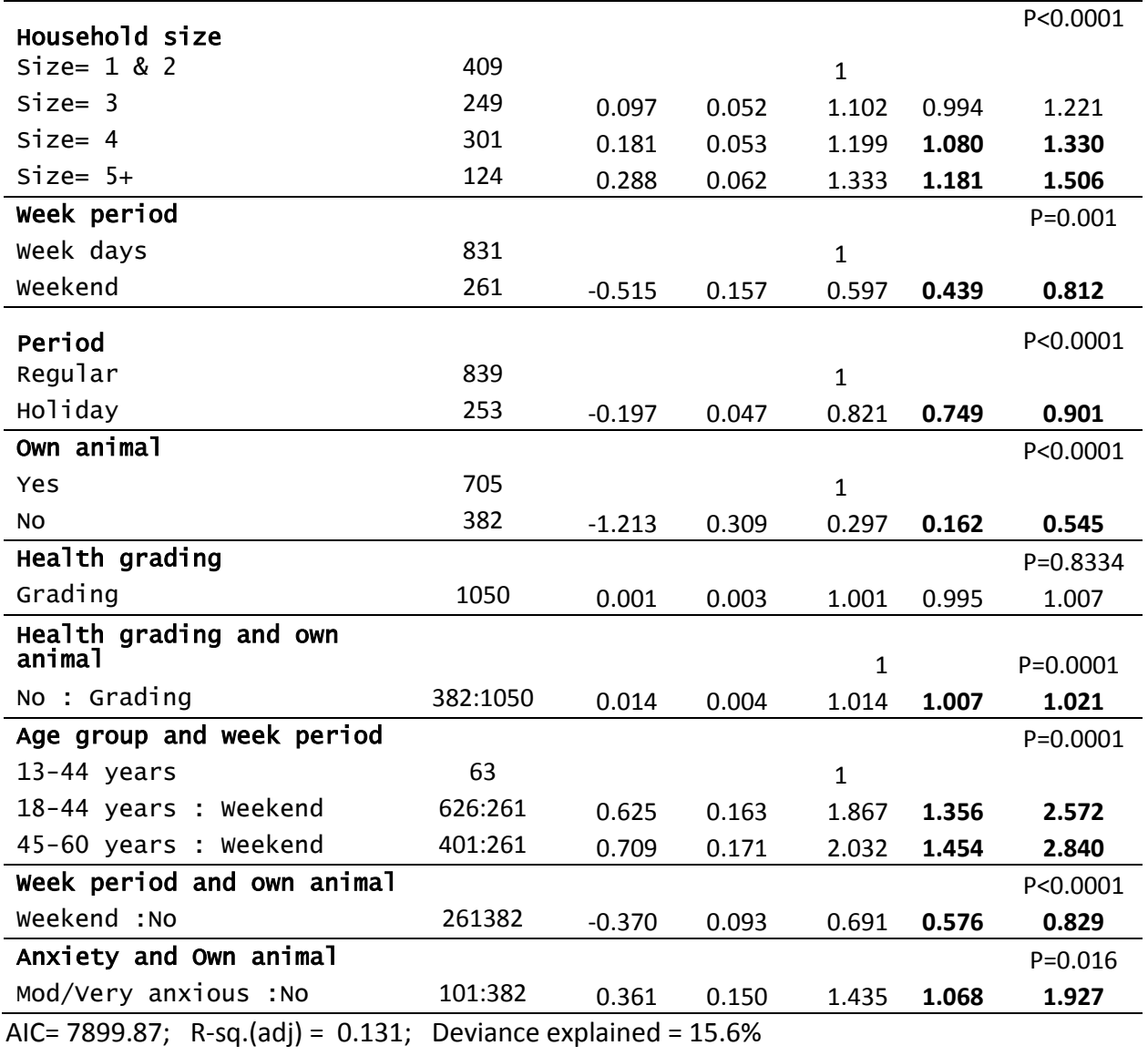

**Table 8:** Generalised additive model for elderly diary (60+ years)

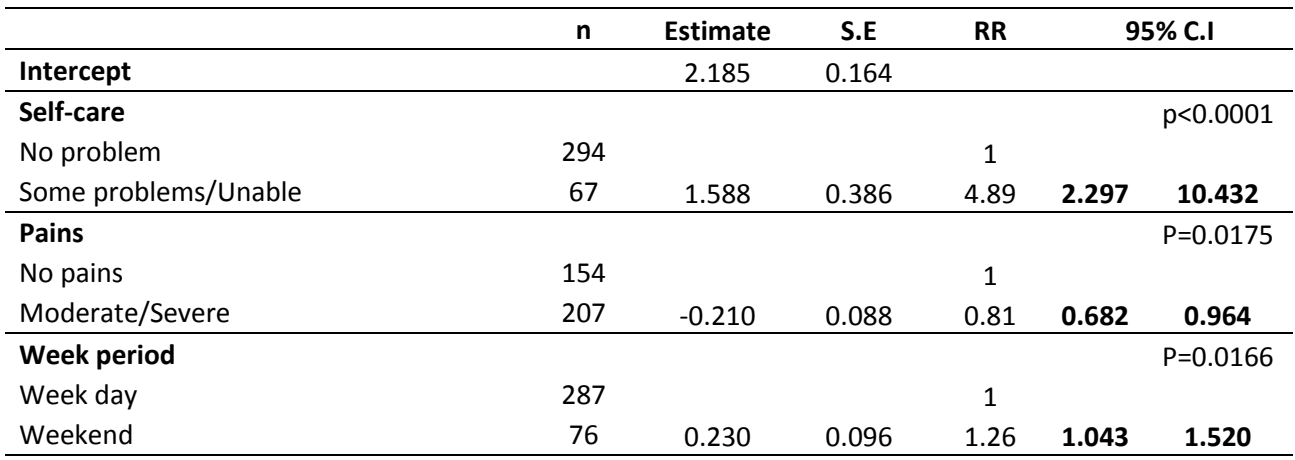

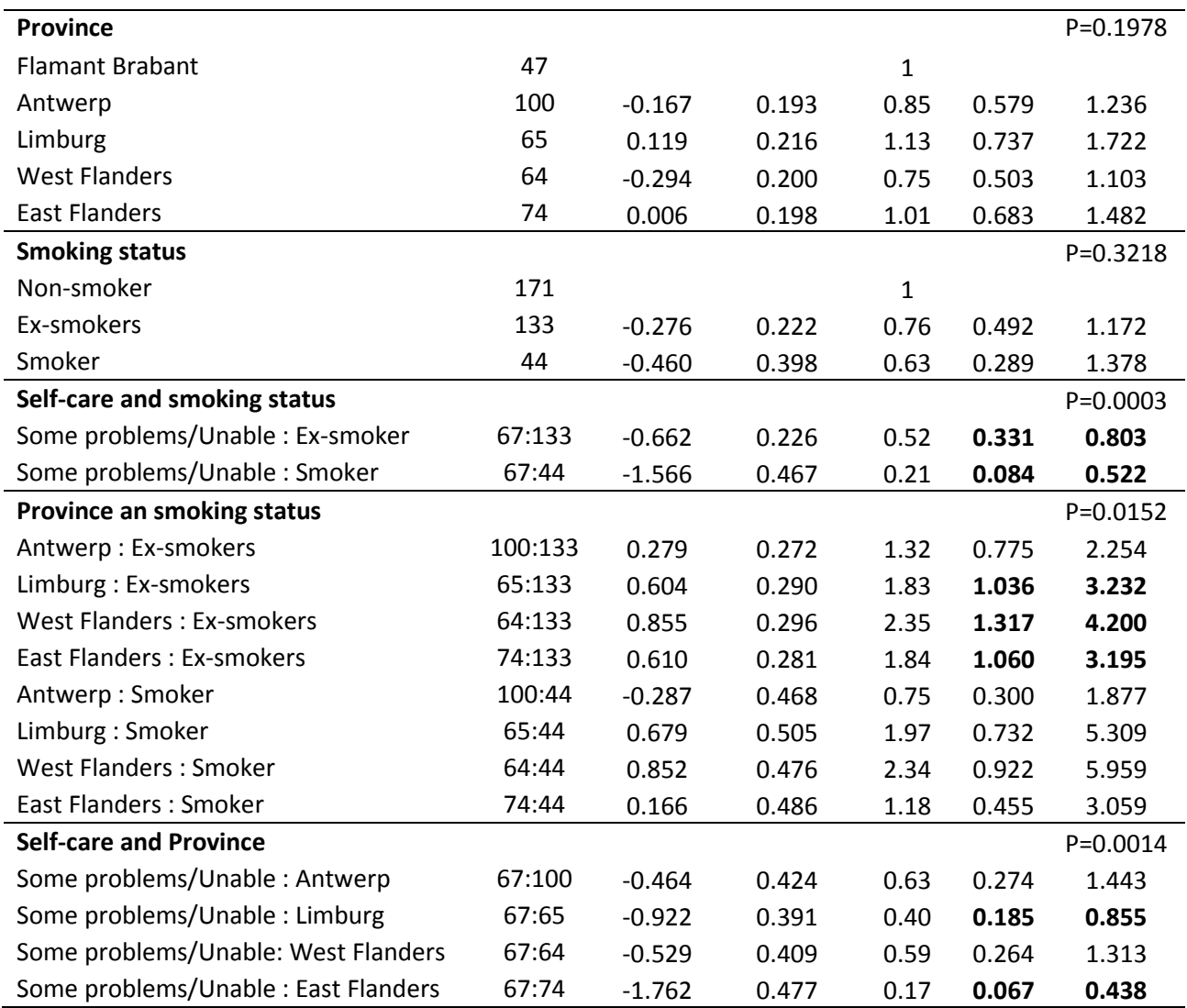

AIC=2104.71; R-sq.(adj) = 0.0945 Deviance explained = 22.3%

## <span id="page-32-0"></span>**Appendix 2:** Model diagnostic plots

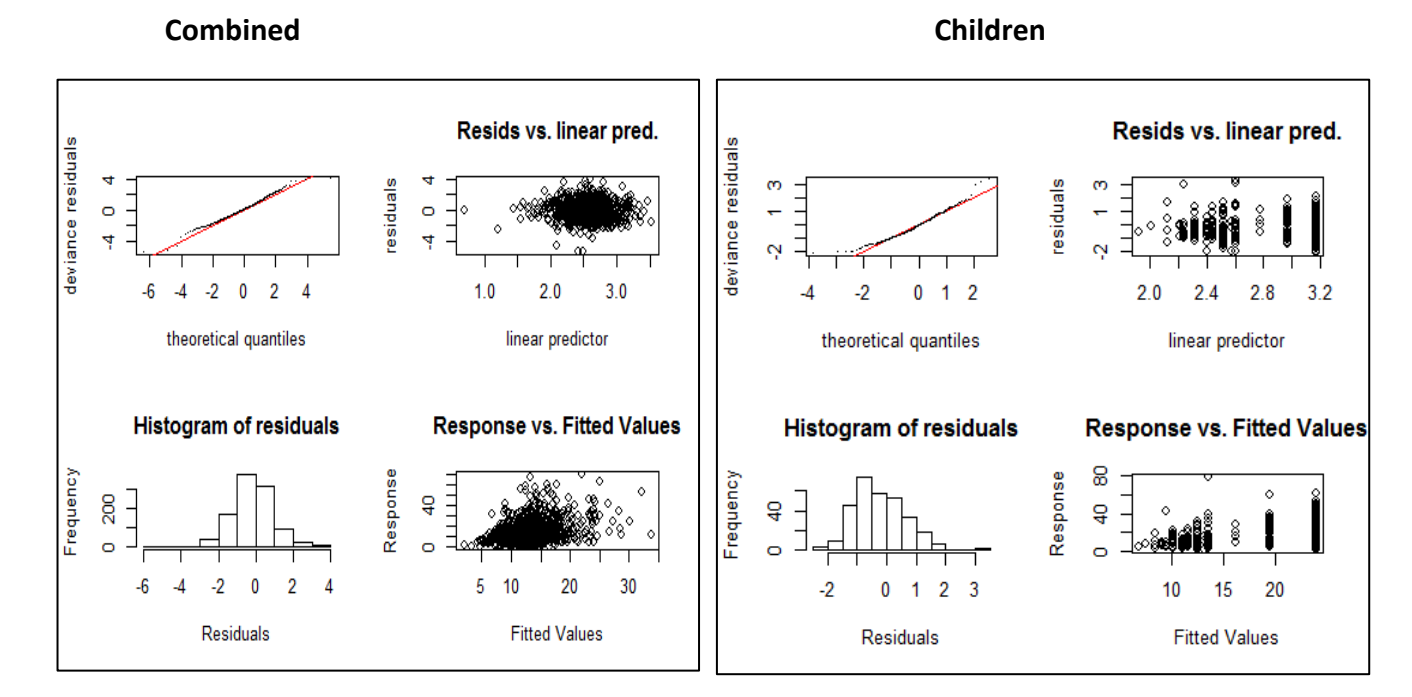

 **Adult Elderly** 

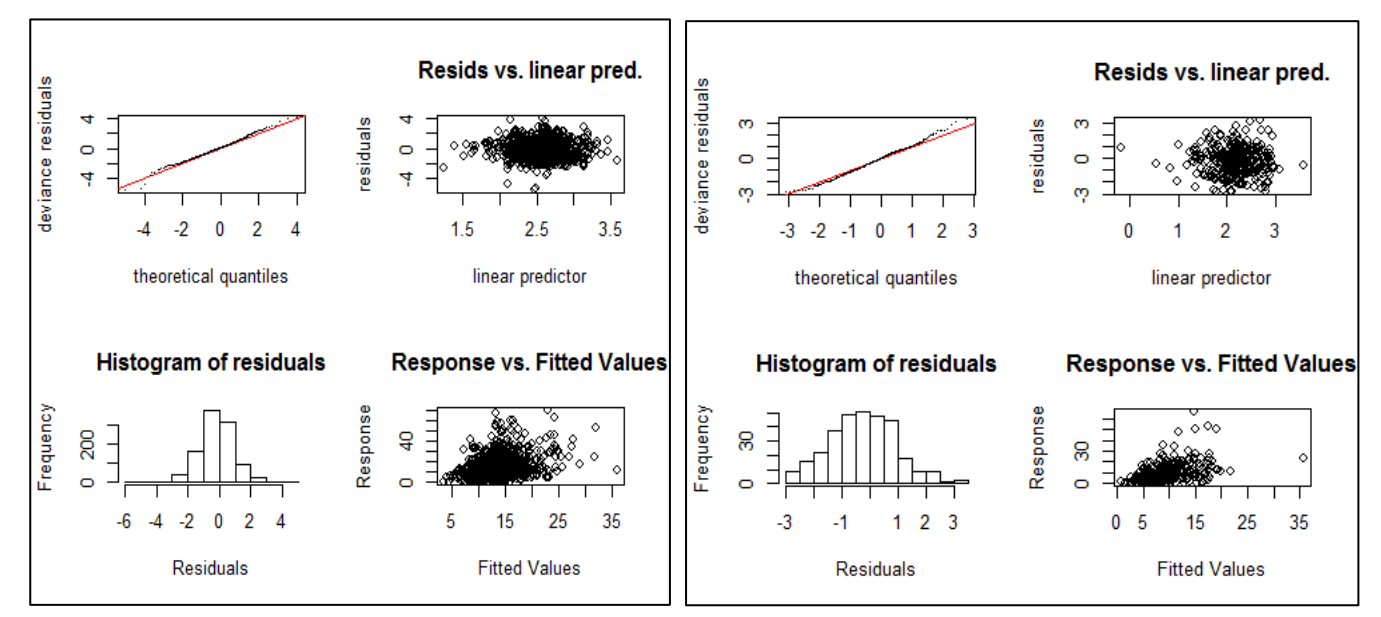

**Figure 9a:** Diagnostic plots for the GAM in the diary 13-60 years)

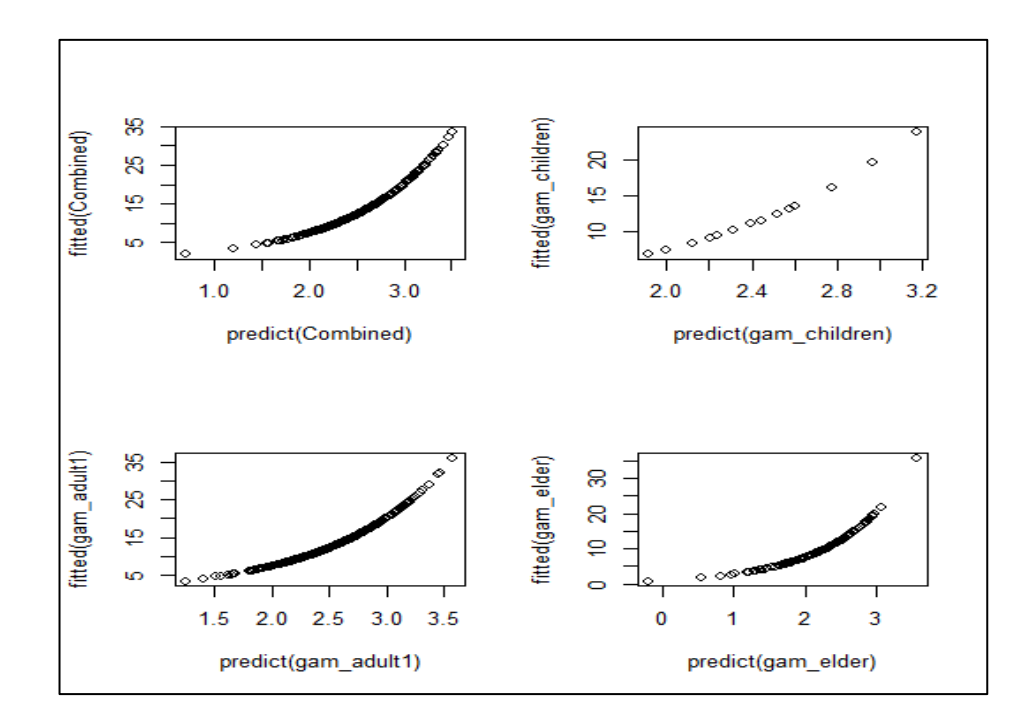

**Figure 10b:** Plots of fitted versus predicted

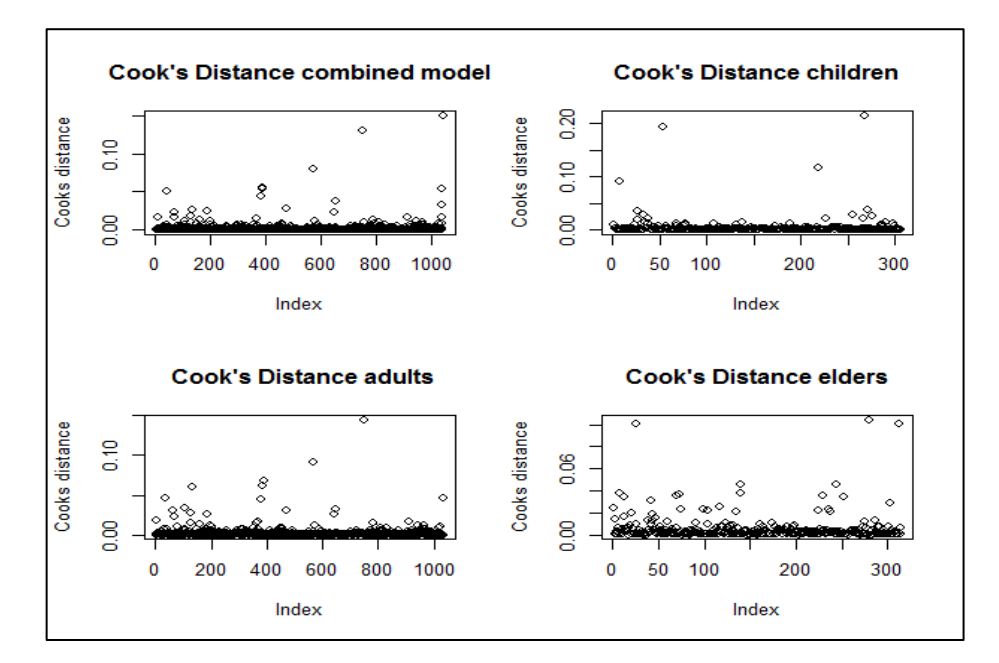

**Figure 10c:** Cook's distance

## <span id="page-34-0"></span>**Appendix 3:** Smoothers used in the models

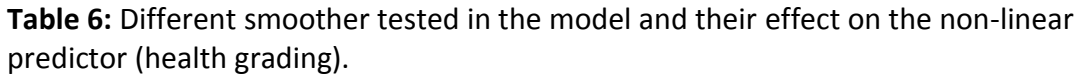

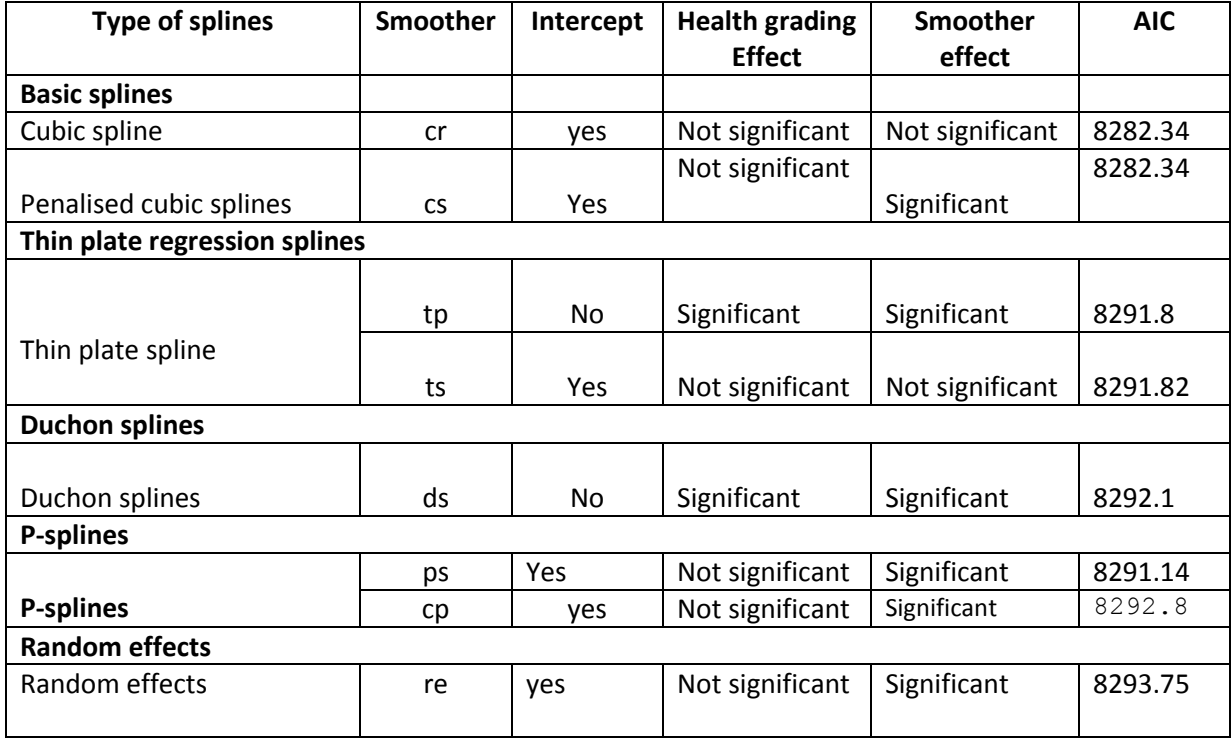

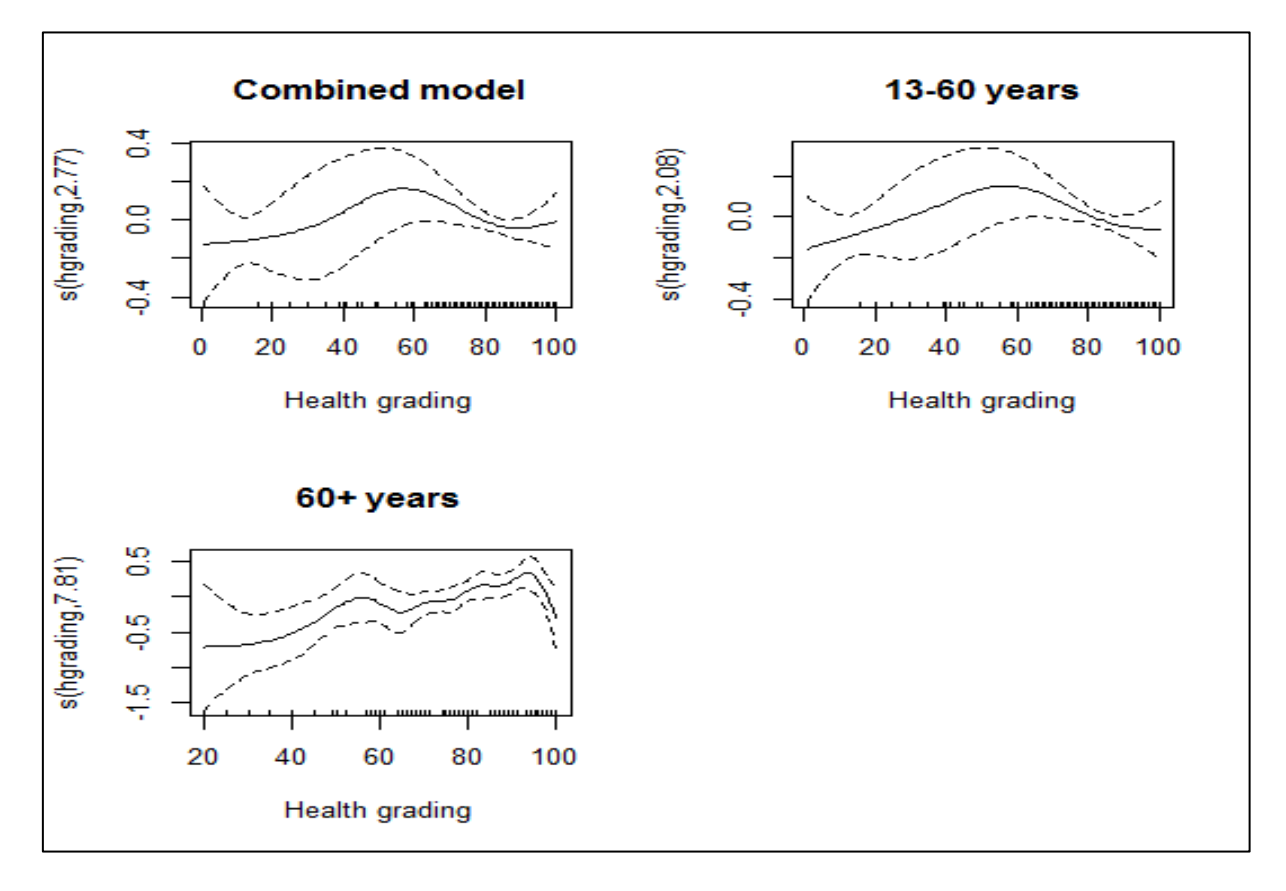

**Figure 9:** Plots of smoothen effect in combined and in different diary types.

## <span id="page-35-0"></span>**Appendix 4: R code**

## **#####Importing the data####**

rm(list=ls(all=TRUE)) setwd("C://Users//Nicholas//Desktop//THESIS") getwd()

contact = read.csv("contactnew1.csv", header = TRUE) str(contact) View(contact) str(contact) summary(contact) dim(contact)

## **####R packages####**

library(MASS) library(car) library(mgcv) library(poweRlaw) library(gsl) library(numDeriv) library(fitdistrplus) library(phia)

## **######Declearing categorical variable######**

contact[["period"]] <- factor((as.numeric(contact[["period"]])), levels =  $1:2$ , labels =  $c("Regular", "Holiday"))$ 

contact[["mobility"]] <- factor((as.numeric(contact[["mobility"]])), levels =  $1:3$ , labels =  $c("No problem", "Some problems", "Bedridden"))$ 

```
contact[["weekperiod"]] <- factor((as.numeric(contact[["weekperiod"]])), 
levels = 1:2, labels = c("Weekday", "Weekend")
```

```
contact[["selfcare"]] <- factor((as.numeric(contact[["selfcare"]])), 
levels = 1 : 2 , labels = c("No problem", "Some problems/Unable"))
```

```
contact[["dailyactivity"]] <- factor((as.numeric(contact[["dailyactivity"]])),
levels = 1 : 2 , labels = c("No problem", "Some problems/Unable"))
```

```
contact[["pains"]] <- factor((as.numeric(contact[["pains"]])), 
levels = 1:2, labels = c("No pairs", "Mod/Severe")
```

```
contact[["anxiety"]] <- factor((as.numeric(contact[["anxiety"]])), 
levels = 1 : 2 , labels = c("Not anxious", "Mod/Very anxious"))
```

```
contact[["agegroup"]] <- factor((as.numeric(contact[["agegroup"]])), 
levels = 1 : 6 , labels = c("0-5", "6-12","13-17","18-44","45-64","65+"))
```

```
contact[["gender"]] <- factor((as.numeric(contact[["gender"]])), 
levels = 1 : 2, labels = c("Males","Females"))
```
contact[["province"]] <- factor((as.numeric(contact[["province"]])), levels = 1:5,

labels = c("Flemish Brbant","Antwerp","Limburg","West Falnders","East Flanders"))

contact[["edulevel"]] <- factor((as.numeric(contact[["edulevel"]])), levels = 2 : 9, labels = c("Never/Primary","Voccational","Lower technical","Lower secondary", "Higher technical", "Upper Secondary","Higher non-University","University"))

contact[["smoke"]] <- factor((as.numeric(contact[["smoke"]])), levels = 1 : 3, labels = c("Non-smokers","Ex-smokers","Smoker"))

contact[["Alcohol"]] <- factor((as.numeric(contact[["Alcohol"]])),  $levels = 1 : 2, labels = c("Yes", "No")$ 

contact[["Alcohol\_qty"]] <- factor((as.numeric(contact[["Alcohol\_qty"]])), levels = 1 : 5, labels = c("1-2 glases",">2 glases", "1/2 glases several times/week", ">2 glasses sevra time/week","Severat times/month"))

contact[["hh\_size"]] <- factor((as.numeric(contact[["hh\_size"]])), levels = 2 : 5 , labels = c("<3","3","4","5+"))

contact[["ownanimal"]] <- factor((as.numeric(contact[["ownanimal"]])),  $levels = 1 : 2, labels = c("Yes", "No")$ 

contact[["touchanimal"]] <- factor((as.numeric(contact[["touchanimal"]])), levels = 1 : 2, labels = c("Yes","No"))

contact[["diary"]] <- factor((as.numeric(contact[["diary"]])), levels = 1 : 3 , labels = c("0-12 years","12-60 years","> 60 years"))

## **######Plotting histogram of number of social contacts######**

par(mfrow=c(1,2)) hist(contact\$logcnt, prob=FALSE,col="red",breaks=20,xlim=c(0,6), ylim=c(0,350), ylab="Frequency", xlab ="Log(number of contacts)", main ="Degree distribution plot for the number of contacts")

hist(contact\$hgrading, ylab="Frequency", xlab ="Number of contacts", main ="Health grading & Number of contacts")

#### **############ Number of contacts versus predictors ############**

logcnt=log(contact\$nbcnts+1)

par(mfrow=c(2,3)) plot(contact\$logcnt ~ period, ylab= "Log(number of contacts)", xlab="Period", main = "Nbr of contacts holiday/ school periods", data=contact)

```
plot(contact$logcnt ~ weekperiod, ylab= "Log(number of contacts)", xlab="Week period", 
main = "Nbr of contacts Week days/weekend", data=contact)
```

```
plot(contact$logcnt ~ diary, ylab= "Log(number of contacts)", xlab="Diary type", 
main = "Diary types and Nbr of social contacts", data=contact)
```

```
plot(contact$logcnt ~ mobility, ylab= "Log(number of contacts)", xlab="Mobility",
   main = "Mobidity and Nbr of contacts", data=contact)
```
plot(contact\$logcnt~ selfcare, ylab= "Log(number of contacts)", xlab="Self care", main = "Self care and Nbr of contacts", data=contact)

- plot(contact\$logcnt ~ dailyactivity, ylab= "Log(number of contacts)", xlab="Daily activities", main = "Daily activities and Nbr of contacts", data=contact)
- plot(contact\$logcnt ~ pains, ylab= "Log(number of contacts)", xlab="Pains", main = "Pains and Nbr of contacts", data=contact)
- plot(contact\$logcnt ~ anxiety, ylab= "Log(number of contacts)", xlab="Anxiety", main = "Anxiety and number of contacts", data=contact)
- plot(contact\$logcnt ~ hgrading, ylab= "Log(number of contacts)", xlab="Health grading", main = "Health grading and Nbr of contacts", data=contact)
- plot(contact\$logcnt ~ gender, ylab= "Log(number of contacts)", xlab="Gender", main = "Gender and Nbr of contacts", data=contact)
- plot(contact\$logcnt~ agegroup, ylab= "Log(number of contacts)", xlab="Age group", main = "Age group and Nbrof contacts", data=contact)
- plot(contact\$logcnt ~ province, ylab= "Log(number of contacts)", xlab="Province", main = "Province and Nbr of contacts", data=contact)
- plot(contact\$logcnt ~ smoke, ylab= "Log(number of contacts)", xlab="Smoking status", main = "Smoking status and Nbr of contacts", data=contact)
- plot(contact\$logcnt ~ hh\_size, ylab= "Log(number of contacts)", xlab="Household size", main = "Household size and Nbr of contacts", data=contact)
- plot(contact\$logcnt ~ edulevel, ylab= "Log(number of contacts)", xlab="Education level", main = "Education level and Nbr of contacts", data=contact)
- plot(contact\$logcnt ~ ownanimal, ylab= "Log(number of contacts)", xlab="Owning animal", main = "Owning animals and Nbr of contacts", data=contact)
- plot(contact\$logcnt ~ touchanimal, ylab= "Log(number of contacts)", xlab="Touching animals", main = "Touching animals and Nbr of contacts", data=contact)

## ###ASSOCIATION PLOTS

plot(contact\$logcnt~Alcohol, ylab= "Log(number of contacts)", xlab="Week period", main = "Nbr of contacts Week days/weekend", data=contact)

## **###### Fitting generalized linear model for count data###### ####Stratification of data into different diary types####**

(contact children  $\le$ - contact[1:317, ]) (contact\_adult <- contact[318:1410, ]) (contact\_elder <- contact[1411:1774, ])

## **#### Negative binomial model#####**

nb combined  $\leq$ - glm.nb(nbcnts  $\sim$ dailyactivity+agegroup+edulevel+hh\_size+weekperiod+period+ownanimal+agegroup\*weekperiod

 +hh\_size\*period +hh\_size\*weekperiod +weekperiod\*ownanimal. data = contact, weights=weights) summary(nb\_combined) confint(nb\_combined, level = 0.95) anova(nb  $combined$ , test = "Chisq")

#### **##### GAM combined ####**

Combined= gam(nbcnts~dailyactivity+s(hgrading, bs = "cr")+agegroup +edulevel+hh\_size +weekperiod+period+ownanimal +hgrading\*ownanimal+agegourp\*weekperiod +weekperiod\*ownanimal, family= negbin(3),weights=weights, data=contact) summary(Combined) AIC(Combined) anova(Combined, test = "Chisq")

#### **####STRATIFIED ANALYSIS##### ####GAM children ####**

gam\_children = gam(nbcnts~dailyactivity+weekperiod+period+ownanimal+period +weekperiod\*period, family=negbin(3), weights=weights,data=contact\_children) summary(gam\_children) AIC(gam\_children) anova(gam\_children, test = "Chisq")

#### **####GAM adult#####**

gam\_adult = gam(nbcnts~s(hgrading, bs = "cr")+dailyactivity+anxiety+agegroup+edulevel+hh\_size +weekperiod+period+ownanimal+hgrading\*ownanimal+agegroup\*weekperiod +weekperiod\*ownanimal+anxiety\*ownanimal, family=negbin(3), weights=weights, data=contact\_adult) summary(gam\_adult) AIC(gam\_adult) plot(gam\_adult) anova(gam\_adult, test = "Chisq")

#### **####GAM elder#####**

gam\_elder = gam(nbcnts~selfcare+s(hgrading,bs="cr")+pains+weekperiod+province+smoke +smoke\*selfcare+smoke\*province+province\*selfcare, family=negbin(3), weights=weights, data=contact\_elder) summary(gam\_elder) AIC(gam\_elder) plot(gam\_elder) anova(gam elder, test = "Chisq")

### **#####VISUALIZATION PLOTS FOR MAIN EFFECT AND INTERACTIONS### ###Main effect and interactions combined####**

gam\_adult.means <- interactionMeans(combined) plot(combined.means, atx="dailyactivity") plot(combined.means, atx="agegroup") plot(combined.means, atx="edulevel") plot(combined.means, atx="hh\_size") plot(gam\_adult.means, atx="weekperiod") plot(combined.means, atx="period") plot(combined.means, atx="ownanimal") plot(combined.means, atx="agegroup", traces="weekperiod") plot(combined.means, atx="ownanimal", traces="weekperiod")

#### **###Main effect and interactions gam\_children####**

gam\_children.means <- interactionMeans(gam\_children) plot(gam\_children.means, atx="dailyactivity") plot(gam\_children.means, atx="ownanimal") plot(gam\_children.means, atx="weekperiod") plot(gam\_children.means, atx="period") plot(gamchildren.means, atx="period", traces="weekperiod")

#### **###Main effect and interactions gam\_adult####**

gam\_adult.means <- interactionMeans(gam\_adult) plot(gam\_adult.means, atx="dailyactivity") plot(gam\_adult.means, atx="anxiety") plot(gam\_adult.means, atx="ownanimal") plot(gam\_adult.means, atx="weekperiod") plot(gam\_adult.means, atx="period") plot(gam\_adult.means, atx="agegroup") plot(gam\_adult.means, atx="edulevel") plot(gam\_adult.means, atx="hh\_size") plot(gam\_adult.means, atx="agegroup", traces="weekperiod") plot(gam\_adult.means, atx="ownanimal", traces="weekperiod","anxiety")

#### **###Main effect and interactions gam\_elder####**

gam\_children.means <- interactionMeans(gam\_elder) par(mfrow=c(1,2)) plot(gam\_elder.means, atx="selfcare") plot(gam\_elder.means, atx="pains") plot(gam\_elder.means, atx="weekperiod") plot(gam\_elder.means, atx="province") plot(gam\_elder.means, atx="smoke") plot(gam\_elder.means, atx="smoke", traces=c("selfcare","province") plot(gam\_elder.means, atx="province", traces="selfcare")

## **###Checking for multicolinearity###**

```
vif(glm(nbcnts ~ dailyactivity+hgrading+agegroup +edulevel+hh_size
     +weekperiod+period+ownanimal,family= negbin(3),weights=weights, data=contact))
```
vif(glm(nbcnts ~ dailyactivity+weekperiod+period+ownanimal+period +weekperiod\*period, family=negbin(3), weights=weights,data=contact\_children)) vif(glm(nbcnts ~ hgrading+dailyactivity+anxiety+agegroup+edulevel+hh\_size +weekperiod+period+ownanimal,family=negbin(3), weights=weights, data=contact\_adult)) vif(glm(nbcnts ~ selfcare+hgrading+pains+weekperiod+province+smoke, family=negbin(3), weights=weights, data=contact\_elder))

## **#####DIAGNOSTIC PLOTS #####**

gam.check(Combined) gam.check(gam\_children) gam.check(gam\_adult) gam.check(gam\_elder)

**###predicted vs fitted plots###**

par(mfrow=c(2,2)) fitted(Combined)

## plot(predict(Combined),fitted(Combined))

fitted(gam\_children) plot(predict(gam\_children),fitted(gam\_children))

fitted(gam\_adul1) plot(predict(gam\_adult1),fitted(gam\_adult))

fitted(gam\_elder) plot(predict(gam\_elder),fitted(gam\_elder))

## **######Outliers identification using Cooks distance#####**

par(mfrow=c(2,2)) cd\_combined <- cooks.distance(combined) plot(cd\_combined,ylab="Cooks distance",main="Cook's Distance combined model", abline(h=1)) contact[which(cooks.distance(gamfinal4)>1),]

cd\_children <- cooks.distance(gam\_children) plot(cd children,ylab="Cooks distance",main="Cook's Distance children", abline(h=1)) contact[which(cooks.distance(gam\_children)>1),]

cd\_adult <- cooks.distance(gam\_adult) plot(cd\_adult,ylab="Cooks distance",main=" Cook's Distance adults", abline(h=1)) contact[which(cooks.distance(gam\_adult1)>1),]

cd\_elder <- cooks.distance(gam\_elder) plot(cd\_elder,ylab="Cooks distance",main="Cook's Distance elders", abline(h=1)) contact[which(cooks.distance(gam\_elder)>1),] compareCoefs(gam\_elder, update(gam\_elder, subset=-c(1039))

## **###Ploting of smoothing effect)**

```
par(mfrow=c(2,2))
plot(combined, xlab="Health grading", main="Combined model")
plot(gam_adult,xlab="Health grading",main="13-60 years" )
plot(gam_elder,xlab="Health grading",main="60+ years")
plot(gam_children, xlab="Health grading",main="0-12 years")
```
## **###### Fitting a discrete power law##**

m <- contact\$new[which(contact\$hgrading>0), ] set.seed(1)  $m =$  ceiling(rlnorm(1000, 1)) occur = as.vector(table(m)) occur = occur/sum(occur) p = occur/sum(occur)  $y = rev(cumsum(rev(p)))$ x = as.numeric(names(table(m))) plot(x, y, log="xy", ylab="Frequency", xlab="Health grading", type="l", main="Health grading", lwd=2)

## **######Verifying if the frequency of health indictors follows a power law #### #### Fitting a discrete power law on health grading (same code for other health indicators###** m1 = displ\$new(contact\$hgrading)

m1\$setPars(estimate\_pars(m1)) m1\$getXmin() m1\$getPars()

####fitting a lognormal model#### m2 = dislnorm\$new(contact\$hgrading) m2\$setPars(estimate\_pars(m2))

plot(m2, ylab="CDF", xlab="Health grading", lwd=2) ##plotting power law and lognormal model lines((m1), lwd=2) lines(m2, col=2, lty=2,lwd=2)

comp = compare\_distributions(m1, m2) comp\$p\_two\_sided

#### **######code for weights calculation####**

rm(list=ls(all=TRUE)) setwd("C://Users//Nicholas//Desktop//THESIS") getwd()

#### **###Importing data##**

contact = read.csv("contact.csv", header = TRUE) str(contact) View(contact) str(contact) summary(contact) dim(contact)

#### **#####Calculating the weights for household size ##########**

```
age1<-c(1724, 26443, 163259, 224769, 158086)
age2<-c(1178, 24742, 94847, 243304, 225630)
age3<-c(1261, 27758, 103465, 242259, 256139)
age4<-c(7430, 40866, 125694, 223525, 221667)
age5<-c(60967, 118726, 163650, 168142, 129636)
age6<-c(110168, 192794, 182301, 112135, 57707)
age7<-c(104327, 138143, 193544, 196422, 86339)
age8<-c(95167, 108320, 171765, 253006, 146232)
age9<-c(96169, 119803, 181743, 254277, 162998)
age10<-c(97330, 166079, 197750, 196205, 115096)
age11<-c(99192, 249739, 186425, 111855, 56279)
age12<-c(103068, 331525, 141144, 53175, 26915)
age13<-c(85979, 296975, 76096, 21247, 13835)
age14<-c(101268, 311708, 56808, 13337, 10373)
age15<-c(610978, 509148, 124023, 35248, 27415)
```

```
agematrix<-as.matrix(rbind(age1,age2,age3,age4, age5,age6,age7,
     age8,age9,age10,age11,age12,age13,age14,age15))
dimnames(agematrix) <- list(NULL, NULL)
Pop_size<-c(574281,589701,630882,619182,641121,655105,718775,774490,
       814990,772460,703490,655827,494132,493494,1306812)
```
## **# Population density= Joint cells/total population size**

for(j in 1:15){

```
 for(k in 1:5){
   contact$pfraction[contact$ageweight==j & contact$hh_size==k] <-agematrix[j,k]/sum(Pop_size) 
 }
}
agehsize1<- c(0, 2, 50, 56, 39, 1) 
agehsize2<- c(0, 1, 19, 64, 40, 1)
agehsize3<- c(0, 3, 14, 36, 19, 0)
agehsize4<- c(0, 5, 4, 30, 24, 1)
agehsize5<- c(2, 15, 26, 16, 14, 1)
agehsize6<- c(10, 41, 33, 25, 13, 3)
agehsize7<- c(11, 38, 30, 34, 9, 2)
agehsize8<- c(17, 22, 37, 43, 12, 4)
agehsize9<- c(15, 24, 31, 55, 15, 1)
agehsize10<- c(13, 34, 40, 45, 19, 0)
agehsize11<- c(17, 72, 32, 28, 10, 1)
agehsize12<- c(12, 44, 9, 5, 4, 0)
agehsize13<- c(1, 9, 2, 1, 0, 70)
agehsize14<- c(0, 2, 1, 0, 0, 70)
agehsize15<- c(0, 0, 0, 1, 0, 221)
```

```
agehsizematrix<-as.matrix(rbind(agehsize1,agehsize2,agehsize3,agehsize4,agehsize5,agehsize6,
 agehsize7,agehsize8,agehsize9,agehsize10,agehsize11, 
agehsize12,agehsize13,agehsize14,agehsize15))
```

```
dimnames(agehsizematrix) <- list(NULL, NULL)
sample_size<-c(148,125,72,64,74,125,124,135,141,151,160,74,83,73,222)
```
## **# Sample density= Joint cells/total sample size**

```
for(s in 1:15){
  for(t in 1:5){
contact$sfraction[contact$ageweight==s & contact$hh_size==t] <-
agehsizematrix[s,t]/sum(sample_size)
  }
}
```
#### **# Assigning crude weights=pop density/sample density except Hsize=6**

attach(contact) contact\$weights<-contact\$pfraction/contact\$sfraction detach(contact)

#### **# Assigning crude weights=pop density/sample density for Hsize=6**

```
mar_weight<-(Pop_size/sum(Pop_size))/(sample_size/sum(sample_size))
for(j in 1:15){
 contact$weights[contact$ageweight==j 
          & contact$Hsize==6] <-mar_weight[j]
}
contact$weightcount=contact$weight*contact$nbcnts
```

```
View(contact)
```
## Auteursrechtelijke overeenkomst

Ik/wij verlenen het wereldwijde auteursrecht voor de ingediende eindverhandeling: **Modelling health and socio-demographic indicators of social contacts in the Flranders, Belgium**

Richting: **Master of Statistics-Epidemiology & Public Health Methodology** Jaar: **2015**

in alle mogelijke mediaformaten, - bestaande en in de toekomst te ontwikkelen - , aan de Universiteit Hasselt.

Niet tegenstaand deze toekenning van het auteursrecht aan de Universiteit Hasselt behoud ik als auteur het recht om de eindverhandeling, - in zijn geheel of gedeeltelijk -, vrij te reproduceren, (her)publiceren of distribueren zonder de toelating te moeten verkrijgen van de Universiteit Hasselt.

Ik bevestig dat de eindverhandeling mijn origineel werk is, en dat ik het recht heb om de rechten te verlenen die in deze overeenkomst worden beschreven. Ik verklaar tevens dat de eindverhandeling, naar mijn weten, het auteursrecht van anderen niet overtreedt.

Ik verklaar tevens dat ik voor het materiaal in de eindverhandeling dat beschermd wordt door het auteursrecht, de nodige toelatingen heb verkregen zodat ik deze ook aan de Universiteit Hasselt kan overdragen en dat dit duidelijk in de tekst en inhoud van de eindverhandeling werd genotificeerd.

Universiteit Hasselt zal mij als auteur(s) van de eindverhandeling identificeren en zal geen wijzigingen aanbrengen aan de eindverhandeling, uitgezonderd deze toegelaten door deze overeenkomst.

Voor akkoord,

**Tendongfor, Nicholas** 

Datum: **1/09/2015**